06\_11\_2022

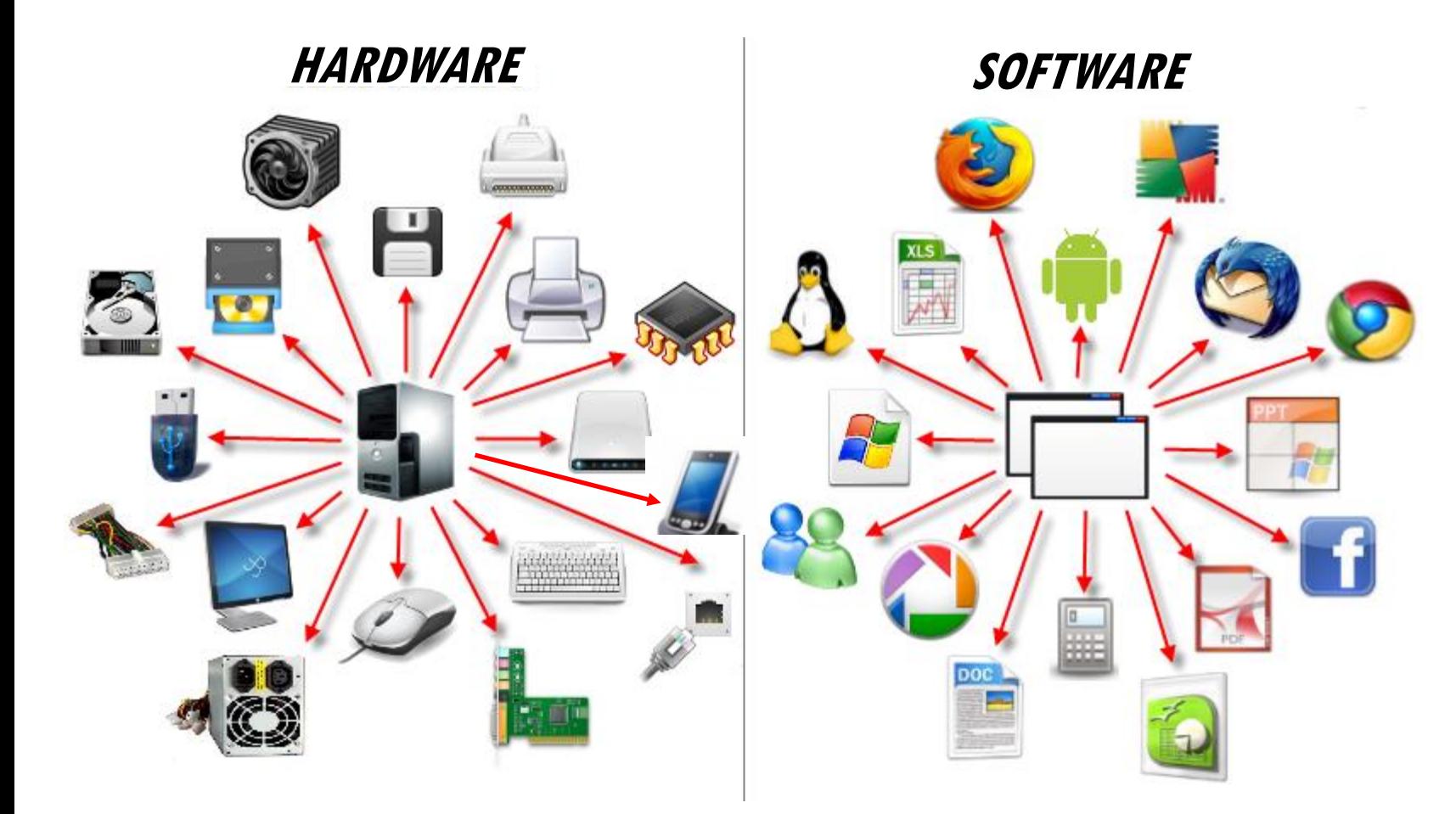

#### **HARDWARE**

È la parte fisica di un dispositivo, cioè tutte quelle unità meccaniche, elettriche, elettroniche, magnetiche, ottiche che ne consentono il funzionamento.

#### **SOFTWARE**

**SOFTWARE** indica un programma o un insieme di programmi in grado di funzionare su un computer o su un dispositivo mobile.

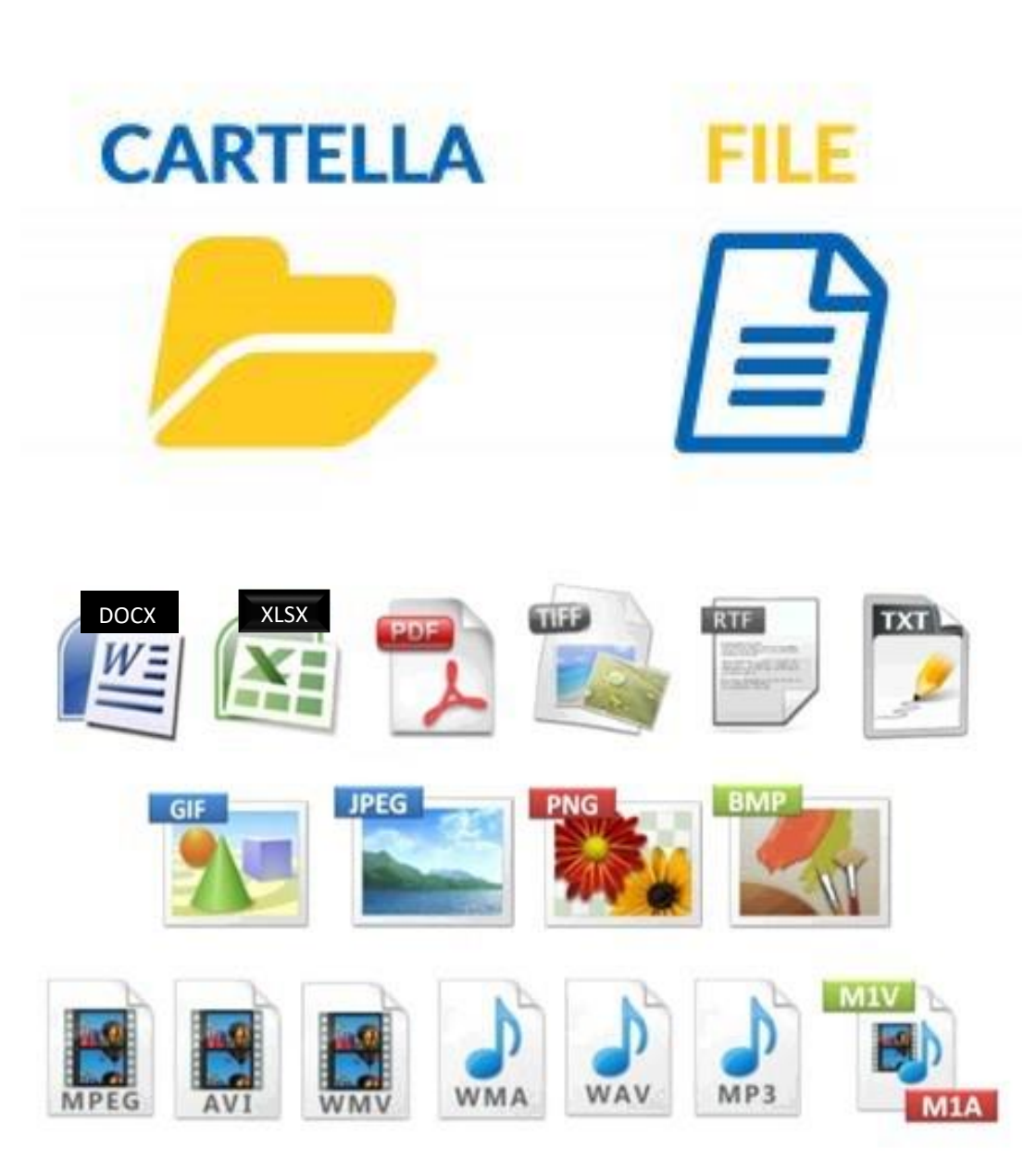

#### File ecartella

Un **file** è un contenitore di informazioni digitali racchiuse in un unico contenitore fatto di bit *(unità più piccola di memoria 0,1)* "scritto" in un formato unico che viene aperto / creato da un apposito programma (software). Il nome del file è composto da un nome, scelto da chi lo crea, seguito da un punto e da una estensione . L'estensione di un file è una breve sequenza di caratteri alfanumerici, di solito tre, stabilita dal software, posta alla fine del nome di un file e separata da un punto, Es: relazione.pdf, foto.jpg.

L'estensione di un file consente di riconoscere il tipo di contenuto, testo, video, immagine, musica o altro, e quindi il software capace di gestire tale file.

Una **cartella** è un contenitore di file. In genere, oltre ai file una cartella può contenere anche sotto -cartelle, in questo modo i dati sono organizzati in un sistema gerarchico.

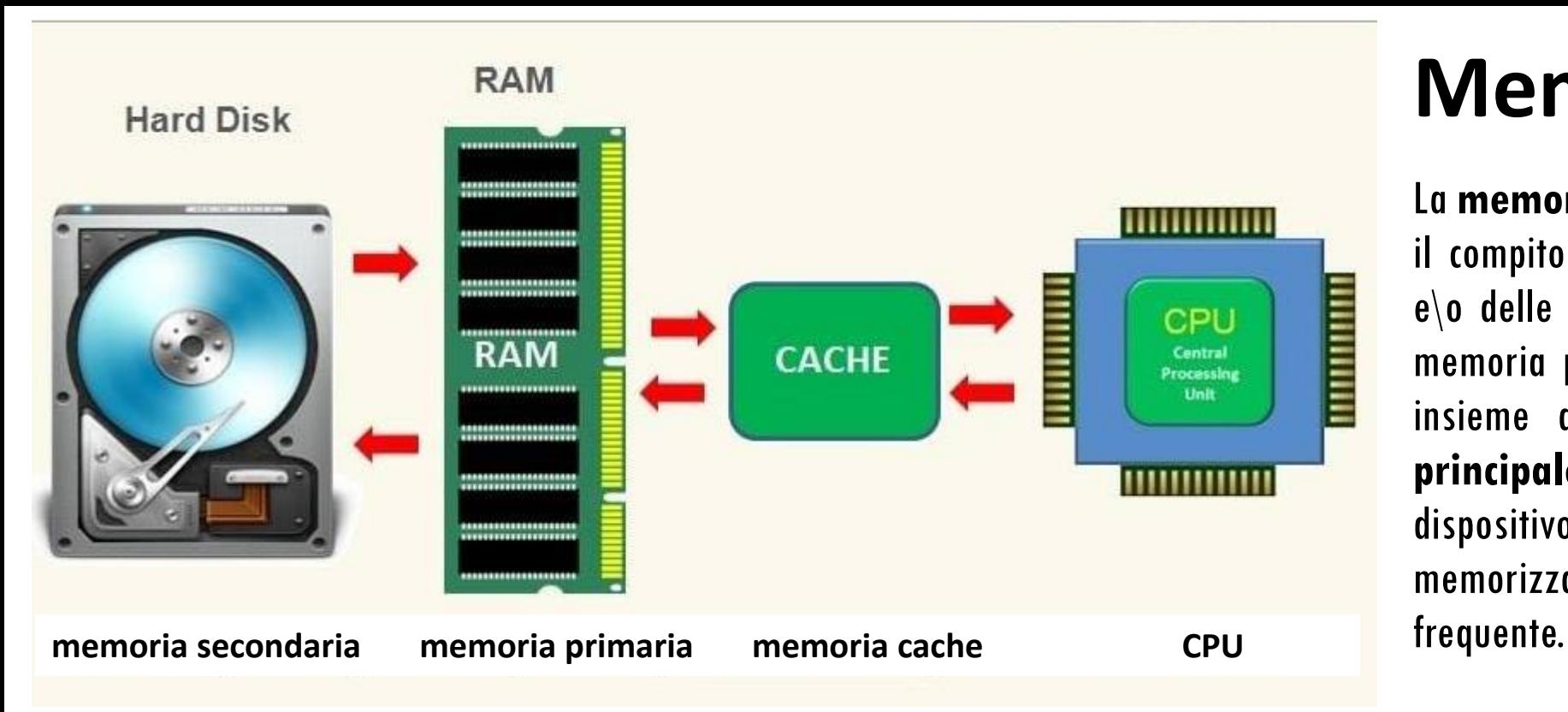

# **Memoria / CPU**

La **memoria** è un elemento del dispositivo e ha il compito di garantire la persistenza dei dati e\o delle istruzioni dei programmi. Esiste una memoria primaria e una memoria secondaria, insieme alla memoria cache. La **memoria principale** è la memoria centrale, interna del dispositivo che viene utilizzata per memorizzare i dati e le istruzioni utilizzati di

La **memoria secondaria**, d'altra parte, si riferisce invece a dispositivi di archiviazione esterni che vengono utilizzati per memorizzare una notevole quantità di dati come dischi rigidi,interni ed esterni, chiavette pendrive, memory card, CD e DVD ecc. Questi sono dispositivi di archiviazione permanente che conservano i dati anche dopo lo spegnimento.

La **memoria cache è** una memoria veloce (rispetto alla memoria principale), relativamente piccola, non visibile al software e completamente gestita dall'hardware, che memorizza i dati più recentemente usati della memoria principale del sistema.

La funzione della memoria cache è quella di velocizzare gli accessi alla memoria principale aumentando le prestazioni del sistema.

CPU(central processing unit) detta anche processore è la componente di un calcolatore che carica le istruzioni dei programmi in memoria, le interpreta e manipola i dati di conseguenza.

#### **SISTEMA OPERATIVO**

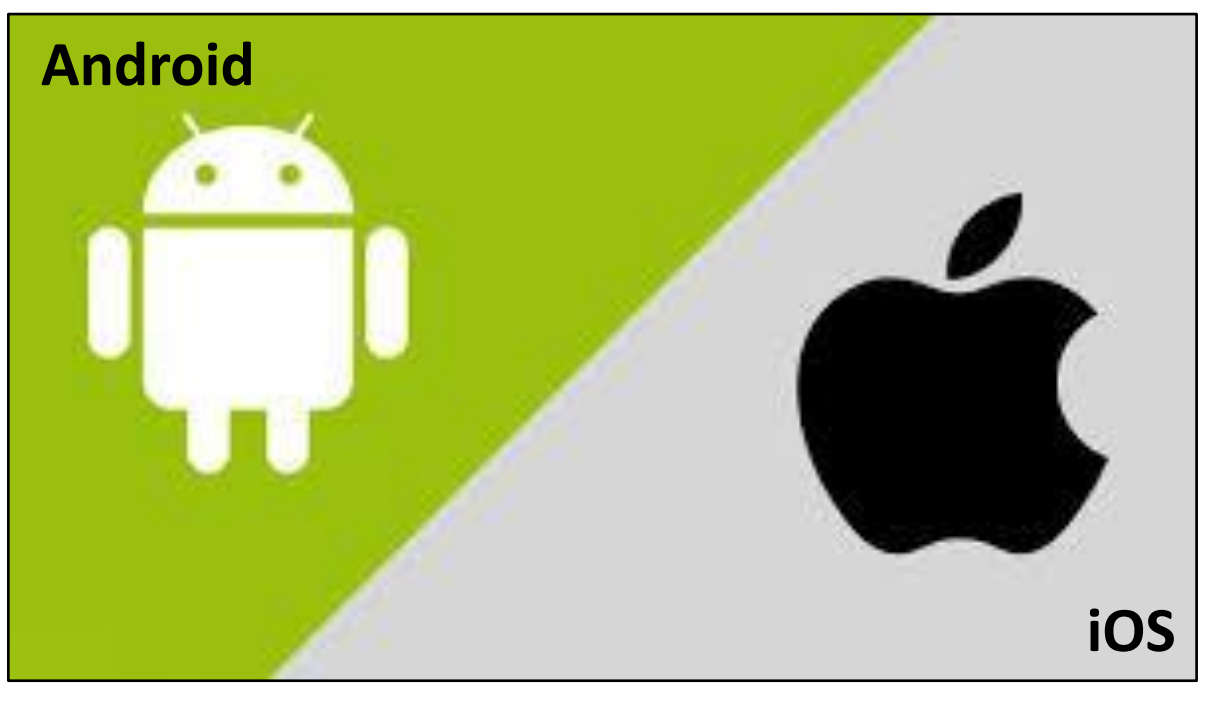

Il **SISTEMA OPERATIVO** è un particolare software senza il quale non è possibile l'utilizzo di un dispositivo. Il sistema operativo è responsabile del controllo e della gestione dei componenti hardware che costituiscono un dispositivo e dei programmi che su di esso sono eseguiti.

Tra i sistemi operativi per personal computer, fissi e portatili, abbiamo Windows della Microsoft, MacOS della Apple, Linux, Unix ecc., mentre per i dispositivi mobili, quali smartphone e tablet, vi sono iOS della Apple, Android sviluppato da Google, Windows Phone.

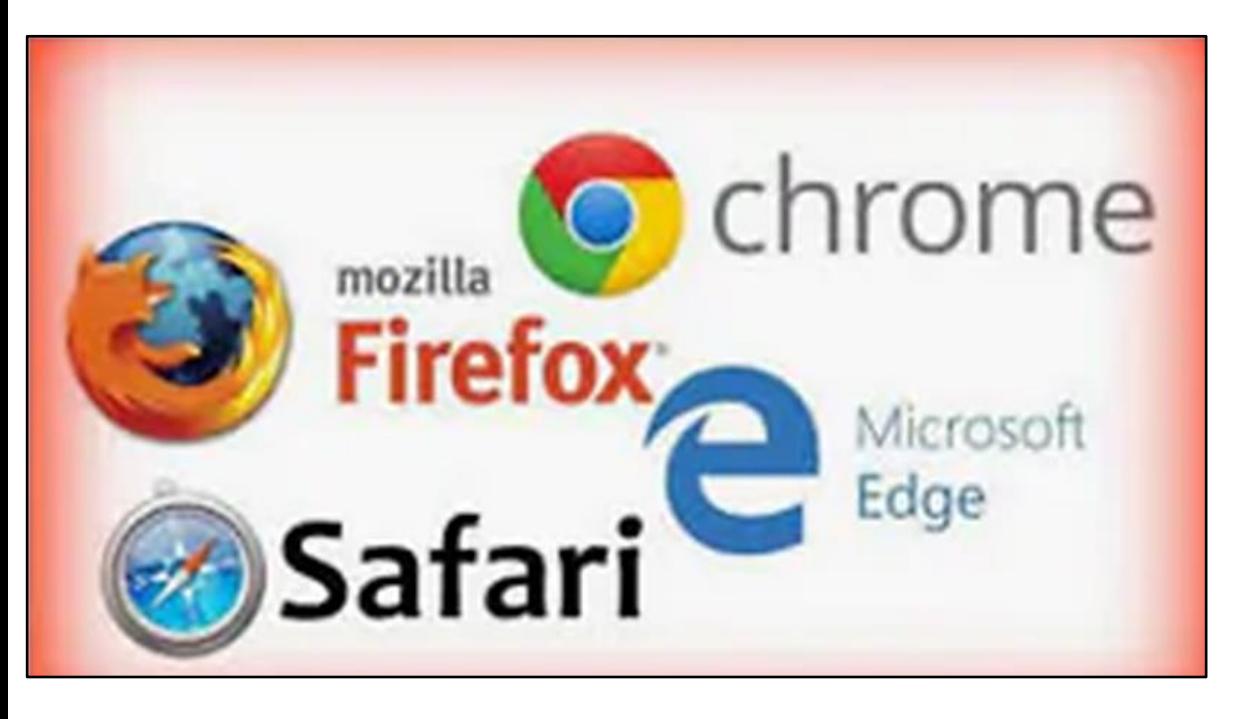

#### **Browser**

il BROWSER è un'applicazione che consente il recupero di pagine web, immagini, video, che regola il download delle risorse dal web. Consente di visualizzazione e di riprodurre i contenuti ipertestuali e multimediali. Tra i browser più utilizzati vi sono Google Chrome, Mozilla Firefox, Microsoft Edge, Safari, Opera e Internet Explorer.

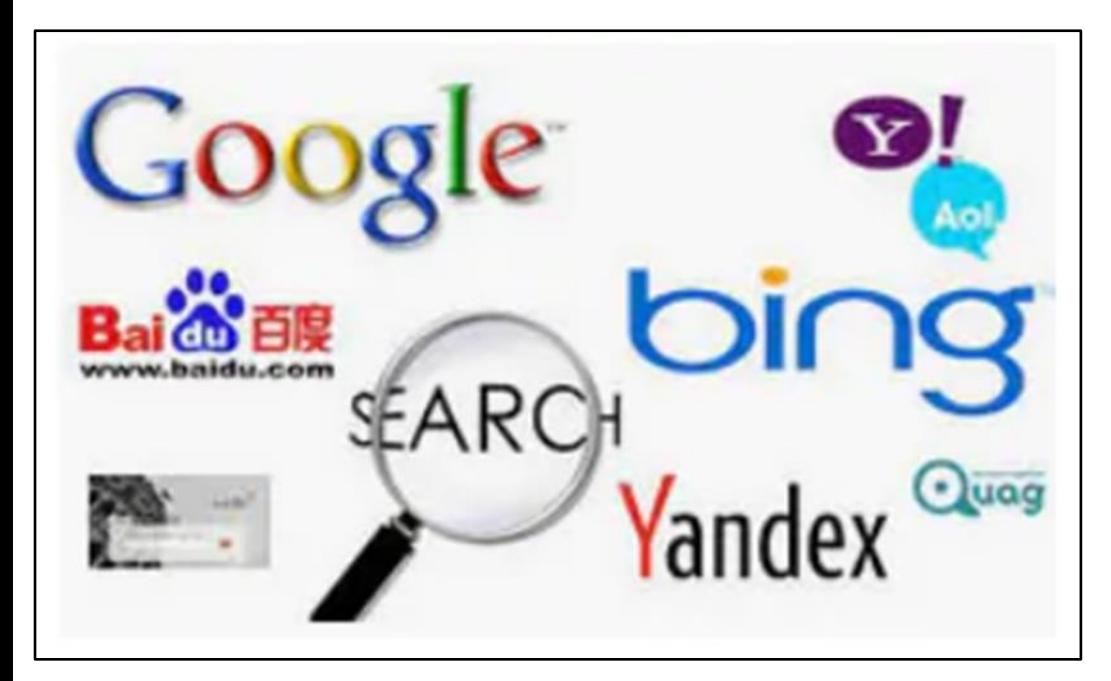

# **Motore di ricerca**

Un **motore di ricerca** è un sistema che cerca quei documenti che contengono la parola chiave inserita dall'utente. E' molto simile ad un'applicazione web e consente all'utente attraverso la rete Internet di connettersi ad un server il quale a sua volta esegue una ricerca, tramite opportuni **ALGORITMI** (procedimenti che risolvono un determinato problema attraverso un numero finito di istruzioni ) su dei **DATABASE** (base di dati, un insieme di archivi collegati secondo un particolare schema e in modo tale da consentire la gestione dei dati da parte di particolari software).

Un buon motore di ricerca è quello che riesce a trovare il maggior numero di contenuti in linea con la tipologia di richiesta ordinandoli per importanza e rilevanza secondo la specifica di ricerca. Tanti sono i motori di ricerca disponibili ma il più usato è GOOGLE. **Cookies**

I cookies sono piccoli file che i siti web memorizzano sul dispositivo dell'utente di Internet durante la navigazione, allo scopo di identificare chi ha già visitato il sito in precedenza.

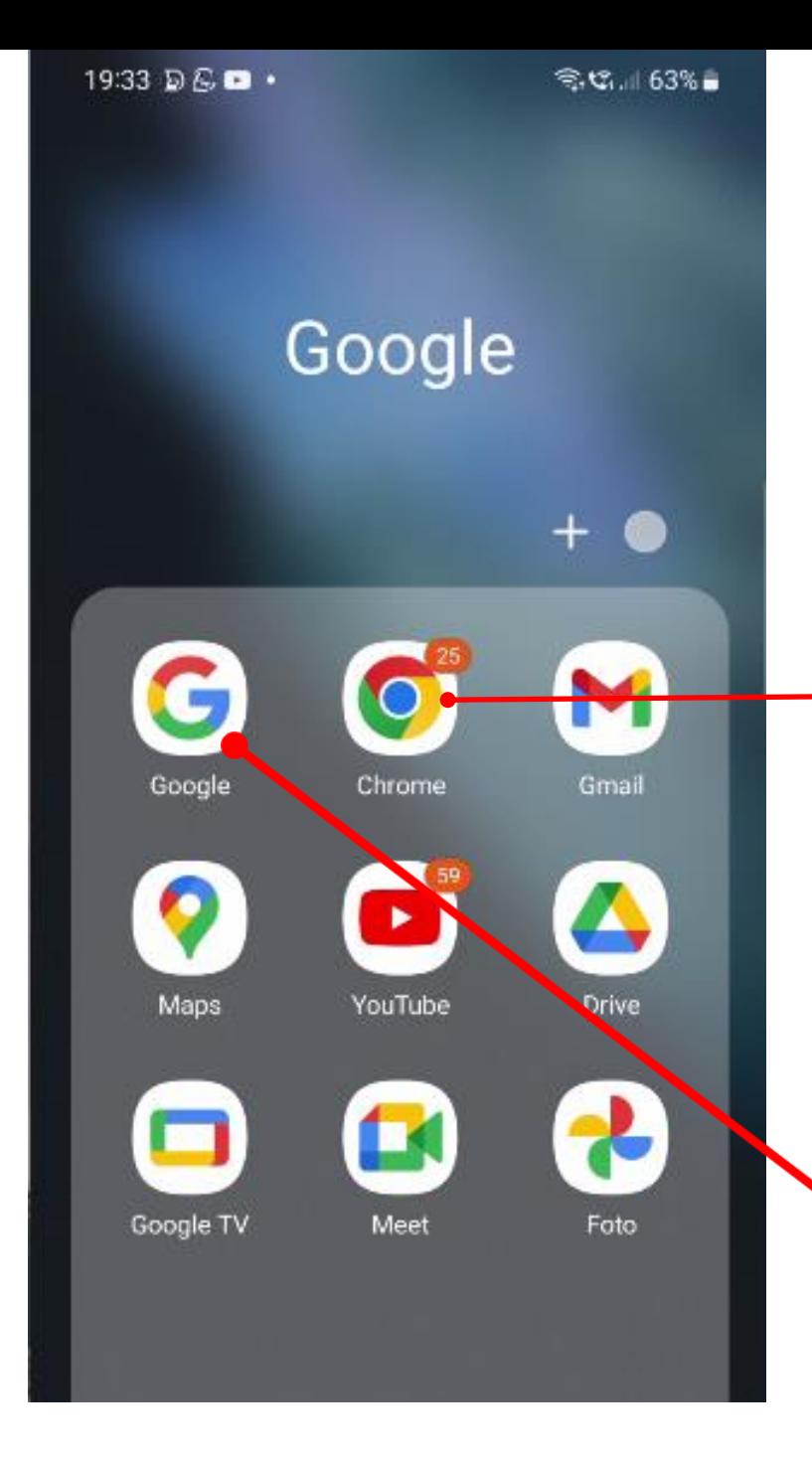

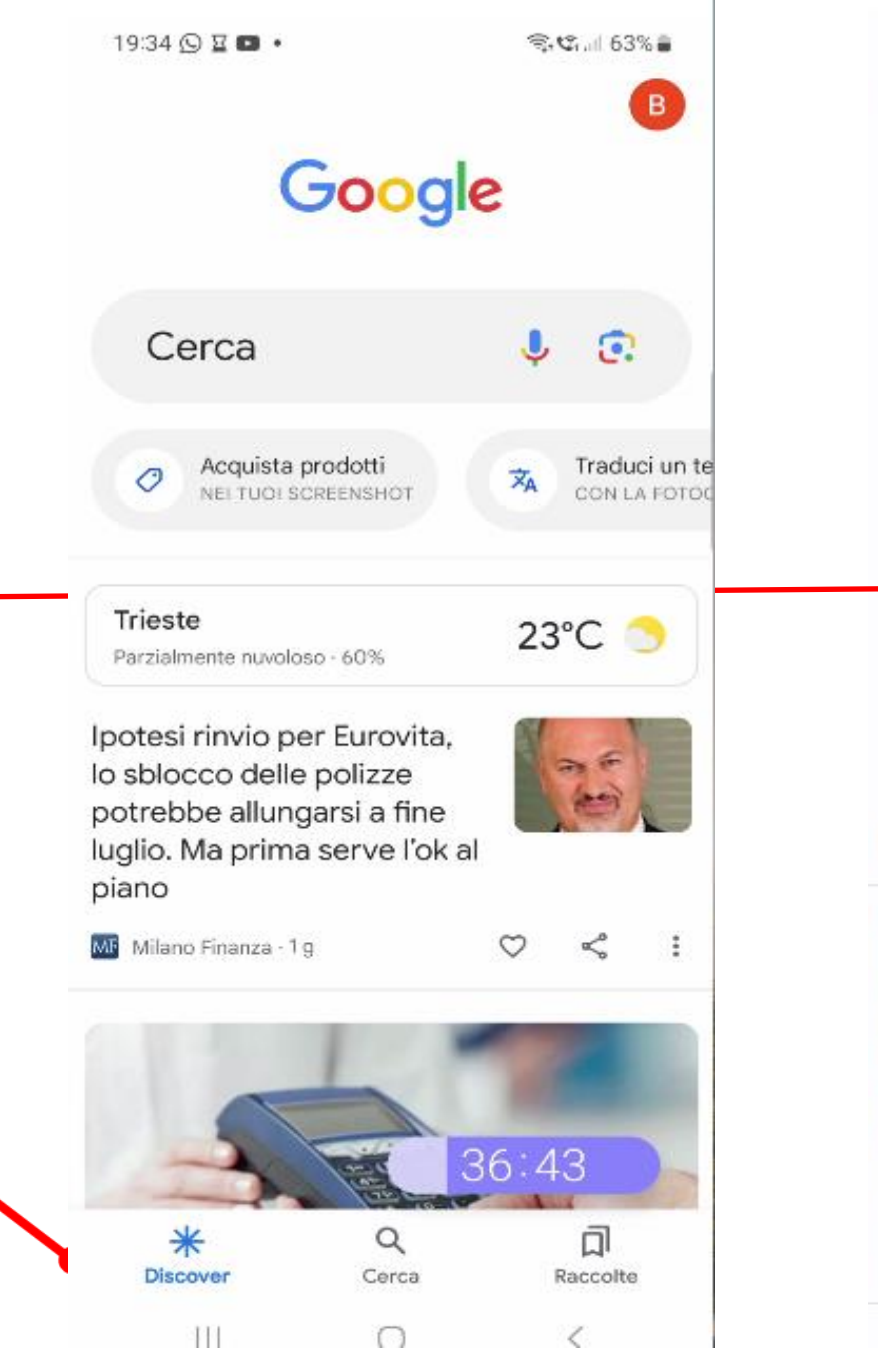

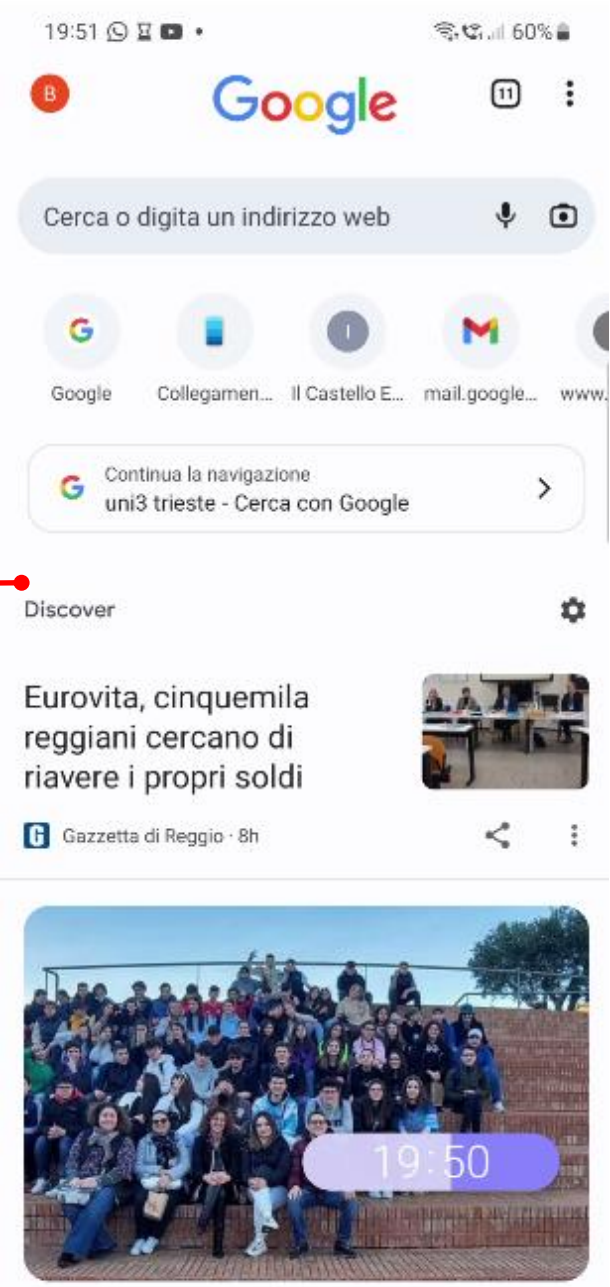

TIT  $\cap$ ł

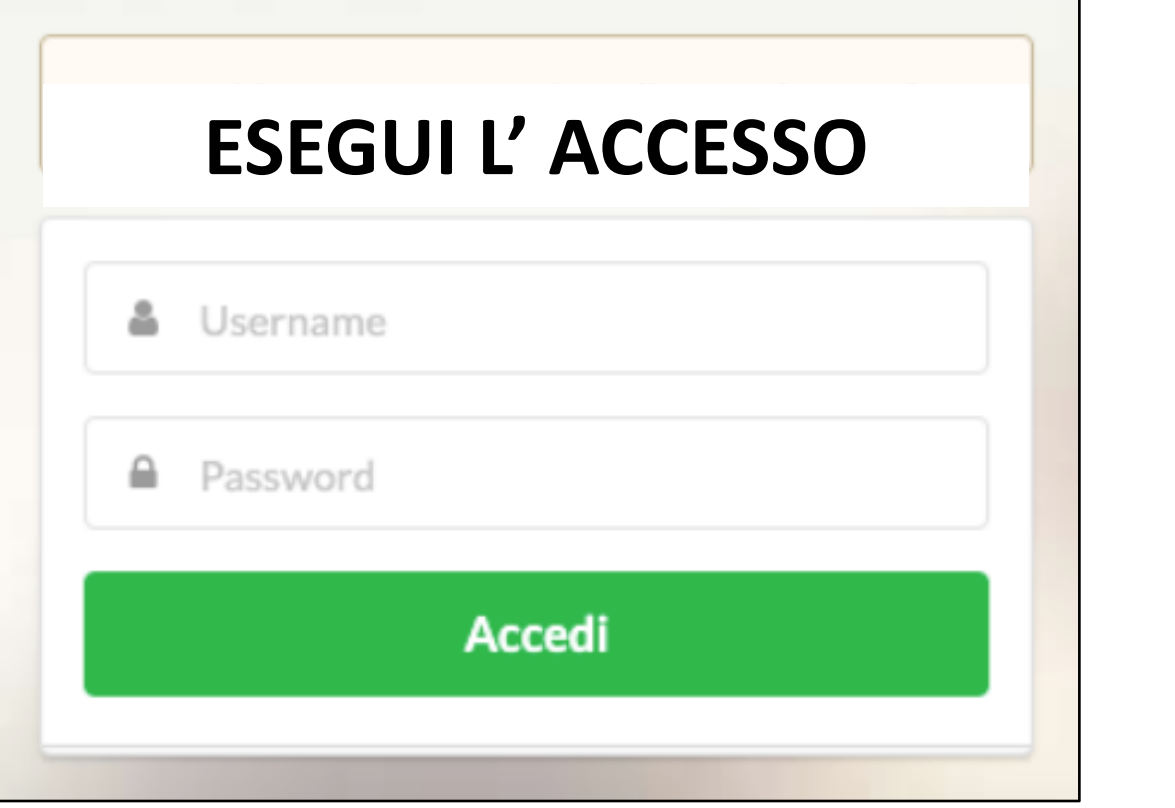

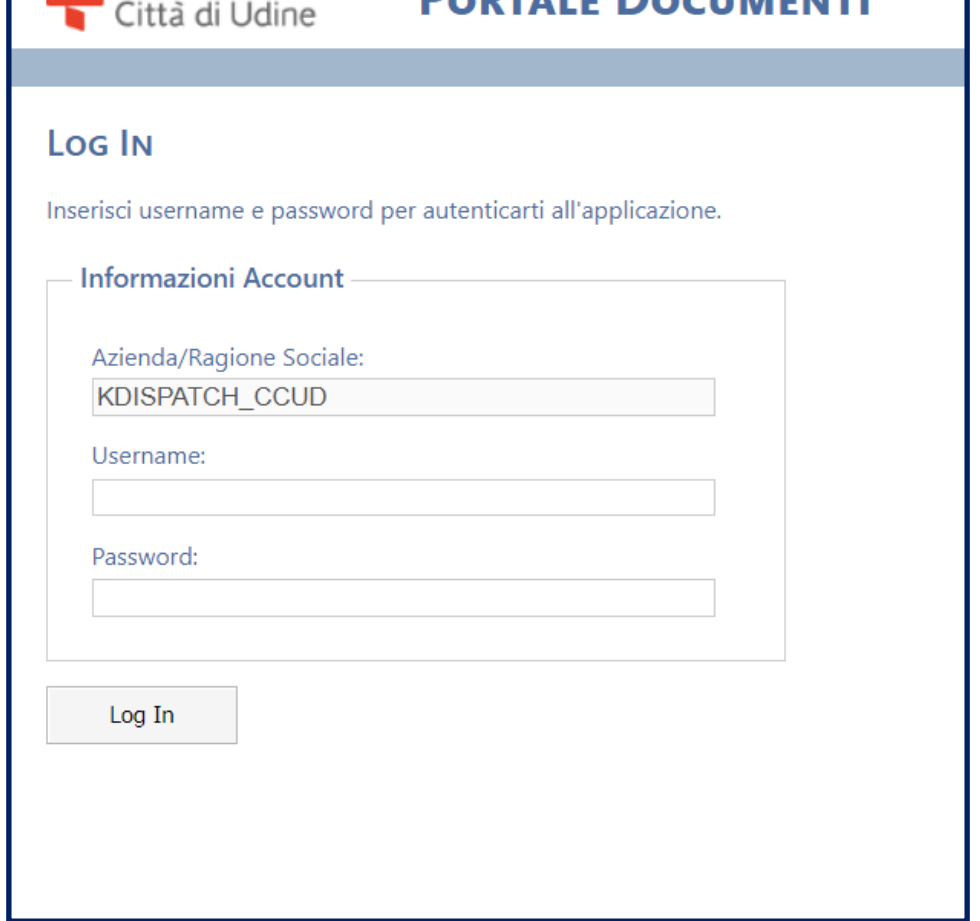

**DODTALE DO** 

Gruppo Policlinico

#### **Utente o username**

Il **NOME UTENTE** o **USERNAME** definisce il nome con il quale l'utente viene riconosciuto da un dispositivo, da un programma o da un server. In altre parole, esso è un identificativo che, insieme alla **PASSWORD**, rappresenta le credenziali o account per entrare nelle risorse o in un sistema. Il termine inglese corrispondente è **USER.** Il **PIN** del **BANCOMAT** rappresenta una sorta di **PASSWORD.**

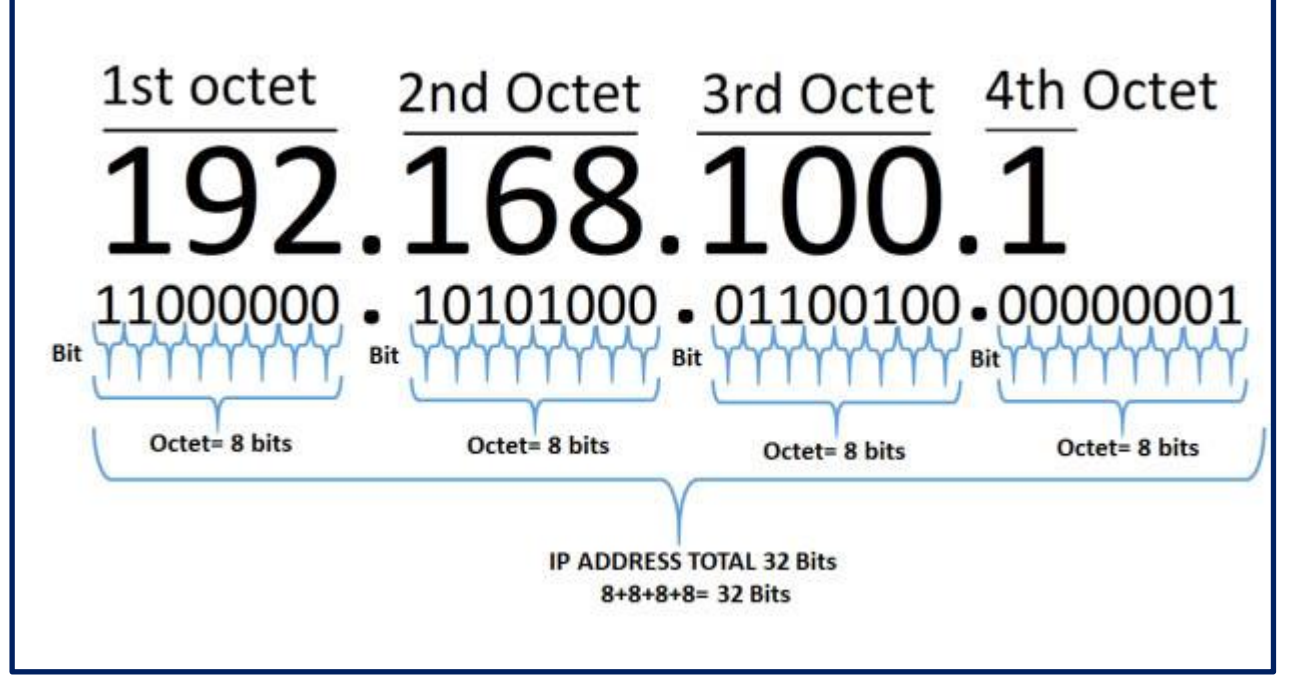

#### **Indirizzo IP**

Un**indirizzo IP** (**Internet Protocol address**) è un numero che identifica univocamente un dispositivo collegato a una rete informaticache utilizza l'Internet Protocol come protocollo di rete per l'instradamento /indirizzamento. Rappresenta l'indirizzo chiaramente identificabile di un dispositivo**.** Esso equivale all'indirizzo stradale o al numero telefonico, che sono informazioni complete e univoche a livello mondiale, similmente all'indirizzo IP. Gli indirizzi sono assegnati dall' **Internet Assigned Numbers Authority (IANA)** che ha il pieno controllo sull'intero spazio di indirizzamento IP disponibile.

#### **Informazioni sul telefono: indirizzo IP**

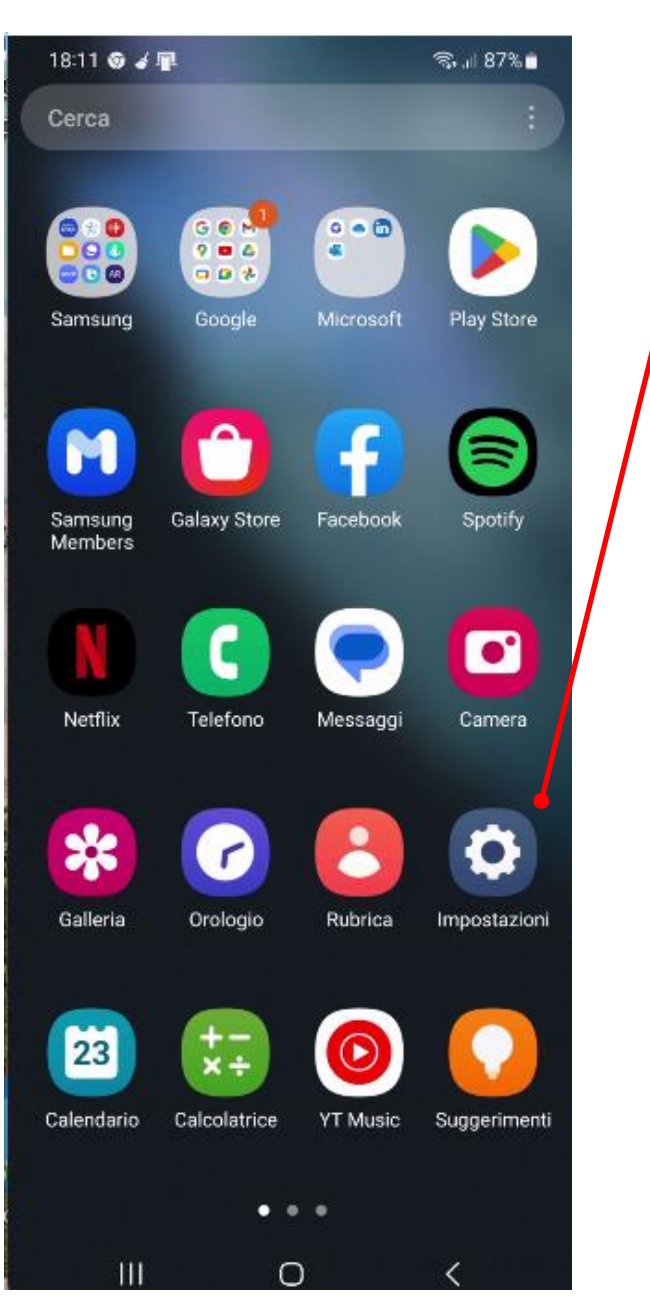

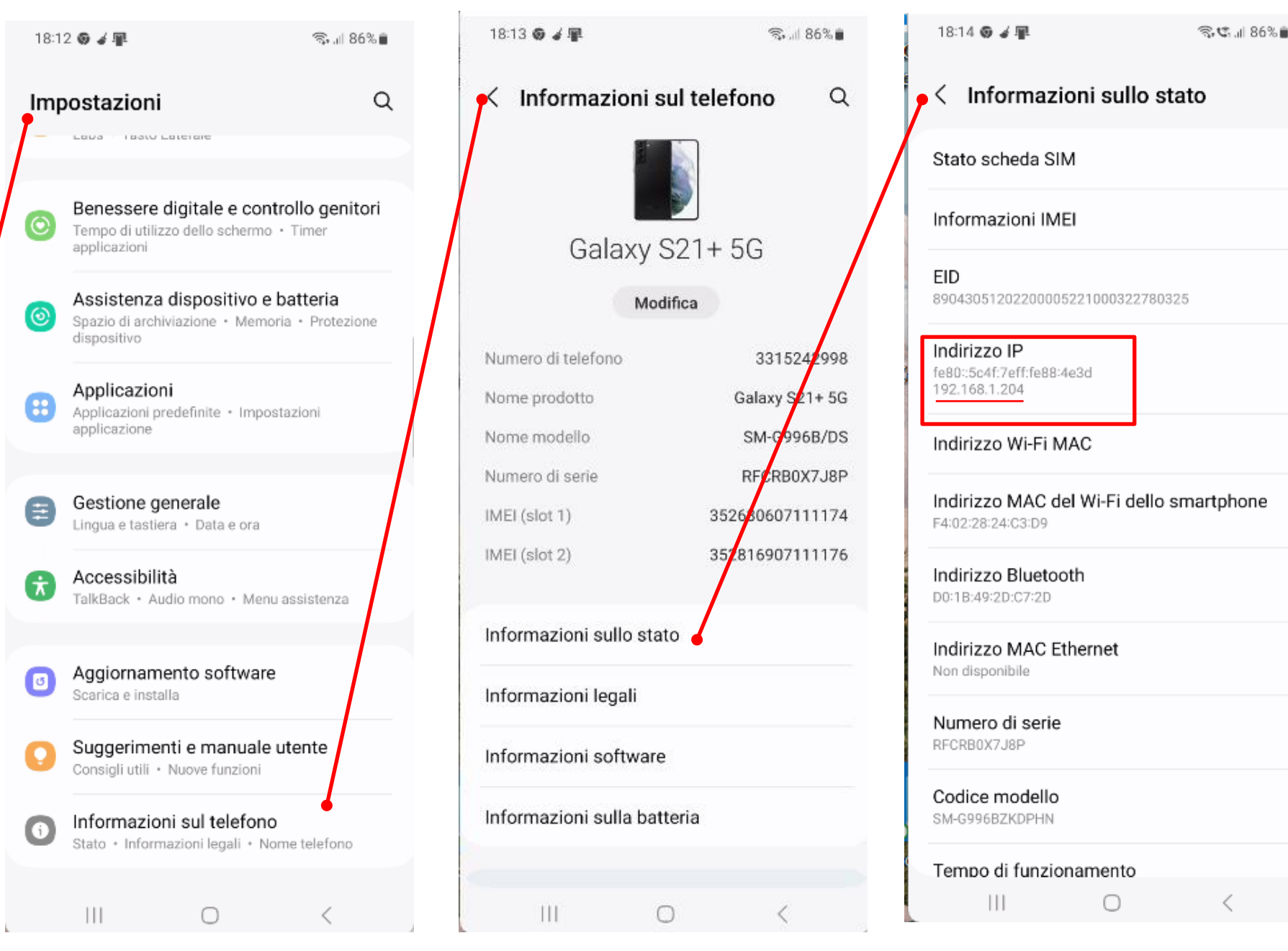

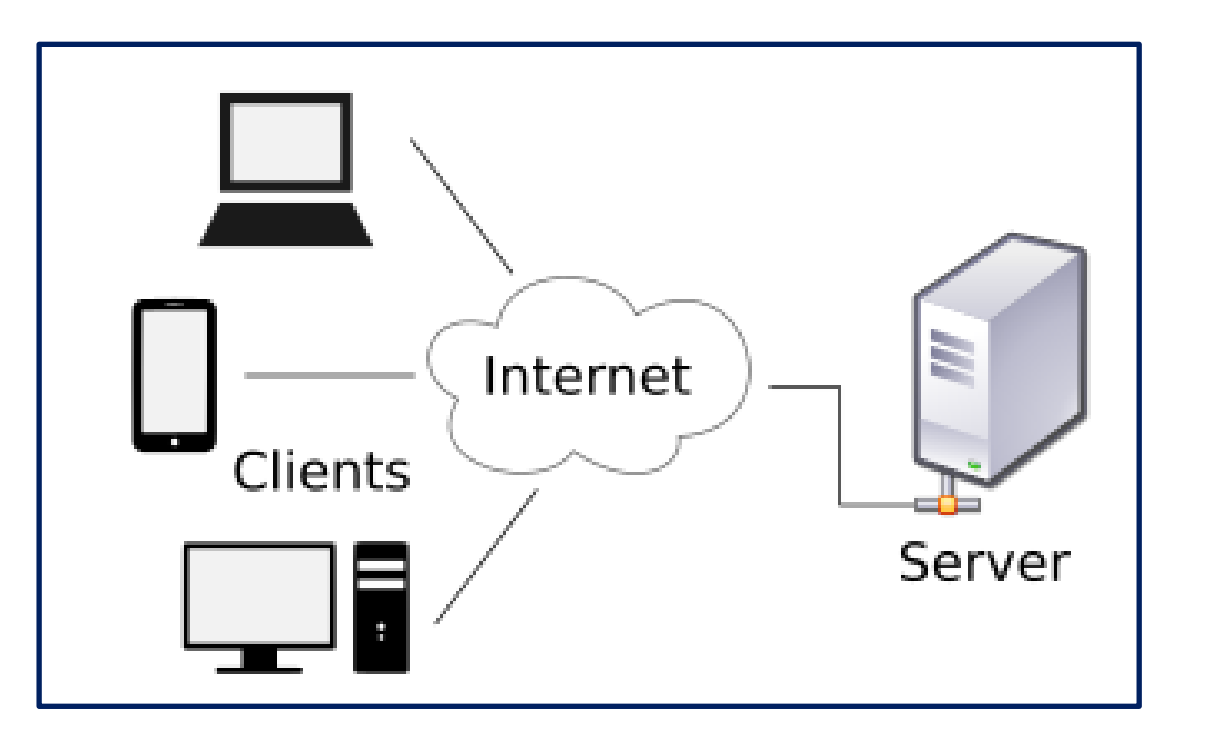

#### **Client-server**

Il sistema client-server (letteralmente *cliente-servente*) indica un'architettura di rete nella quale un dispositivo *client* o terminale si connette ad un server per la fruizione di un certo servizio, quale ad esempio la condivisione di una certa risorsa hardware/software con altri client, appoggiandosi alla sottostante architettura protocollare. La presenza di un server permette ad un certo numero di *client* di condividerne le risorse, lasciando che sia il servera gestire gli accessi alle risorse e la fruizione dei rispettivi servizi.

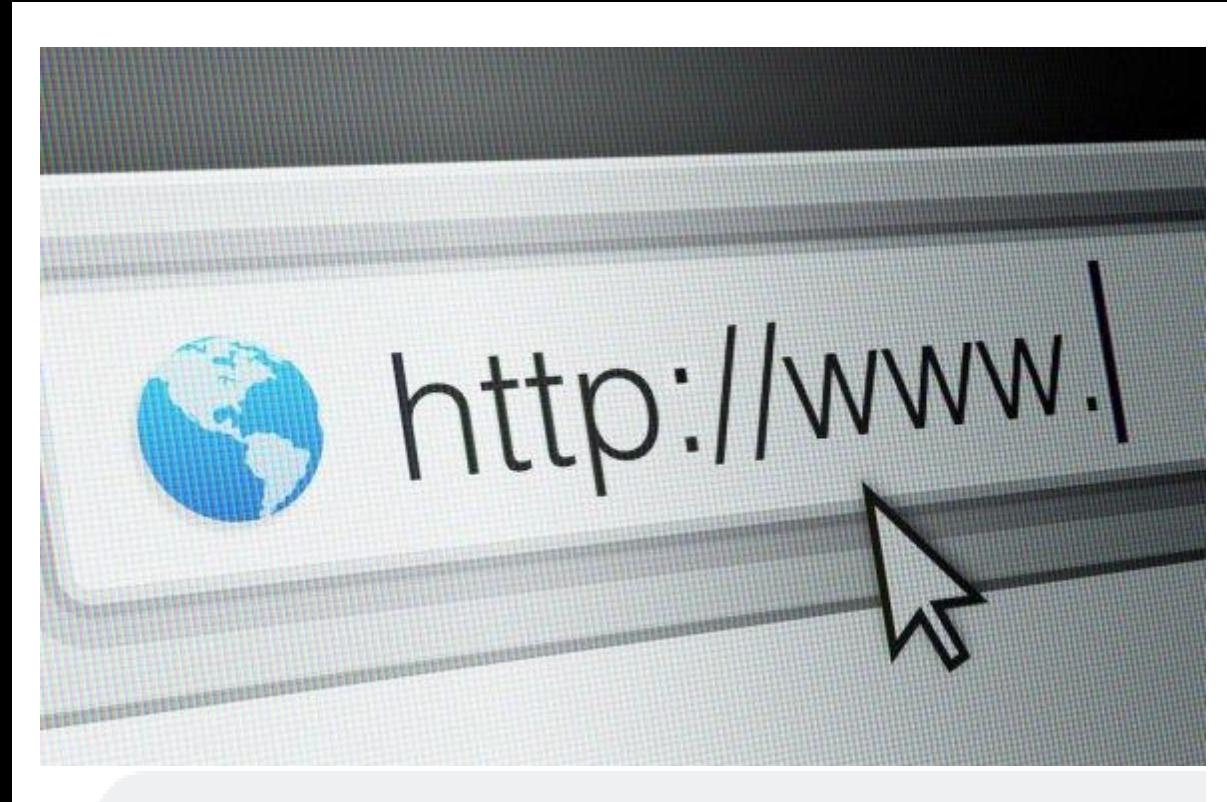

https://www.uni3trieste.it

#### **URL (Uniform Resource Locator)**

**URL** è una sequenza di caratteri che identifica univocamente l'indirizzo di una risorsa in Internet, come ad esempio un documento, un'immagine, un video, rendendola accessibile ad un **CLIENT** che ne fa richiesta attraverso l'utilizzo di un **BROWSER**. L'URL è uno degli elementi fondamentali del *World Wide* 

Web è una stringa alfanumerica, composta da un numero

variabile di caratteri, che identifica in maniera certa e

univoca una risorsa all'interno della Rete.

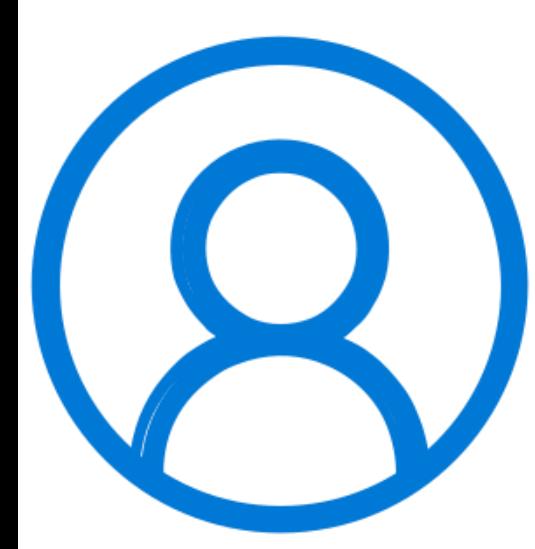

#### **Account**

L' account utente è il **profilo personale** che spesso viene chiesto di registrarsi ad esempio, un sito Web. Permette di **accedere a dei precisi servizi o azioni**, quali l'accesso a dei contenuti e l'acquisto di prodotti.

Un account utente, nella maggior parte dei casi, prevede il passaggio attraverso una procedura di **login**: durante la creazione del profilo, saranno richiesti dei **dati personali**, per esempio nome, cognome, indirizzo di posta elettronica e, secondo i casi, numero di telefono, indirizzo, data di nascita e così via, così come di creare una password.

Attraverso il meccanismo dell'account, il sistema mette a disposizione dell'utente un ambiente con contenuti e funzionalità personalizzabili, oltre ad un livello di isolamento dalle altre utenze parallele. Il sistema informatico è in grado di riconoscere l'identità del titolare di un account, ne memorizza e conserva un insieme di dati ed informazioni attribuite ad esso, spesso da esso unicamente gestibili ed accessibili per un utilizzo futuro. In questo si differenzia da altre modalità di accesso a sistemi di servizio interattivi che non comportano la ripetizione del rapporto con l'utente.

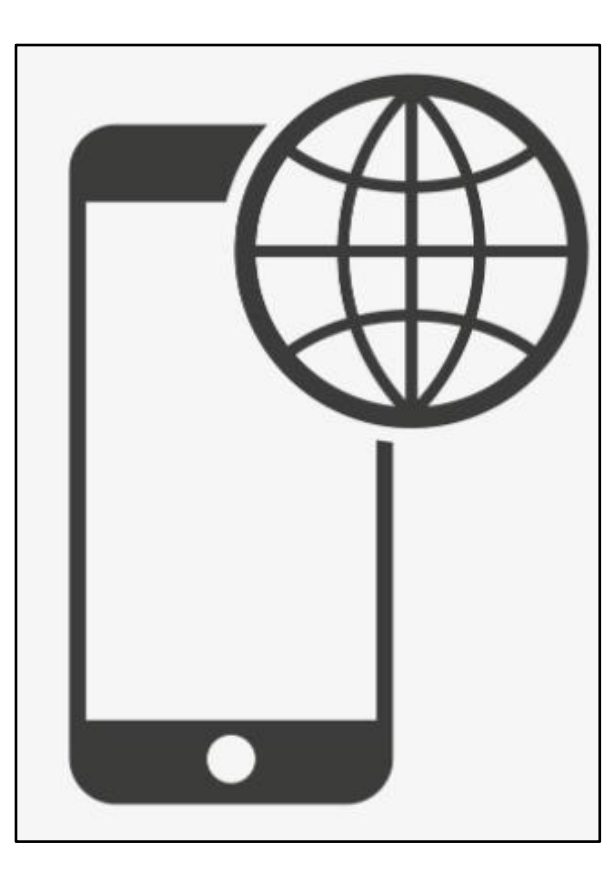

#### **Roaming**

Il roaming indica la capacità di cellulari e smartphone di connettersi a reti differenti da quella del proprio operatore mobile. Ogni volta che si tenta di accedere a Internet, si connette a una rete che non è la rete domestica Con il termine roaming, infatti, si identificano tutte quelle procedure, tecnologie e norme che permettono agli apparecchi di telefonia mobile di essere rintracciati all'interno di una rete o più reti telefoniche e di essere messi in comunicazione con altri apparecchi appartenenti alla stessa rete o a reti distinte.

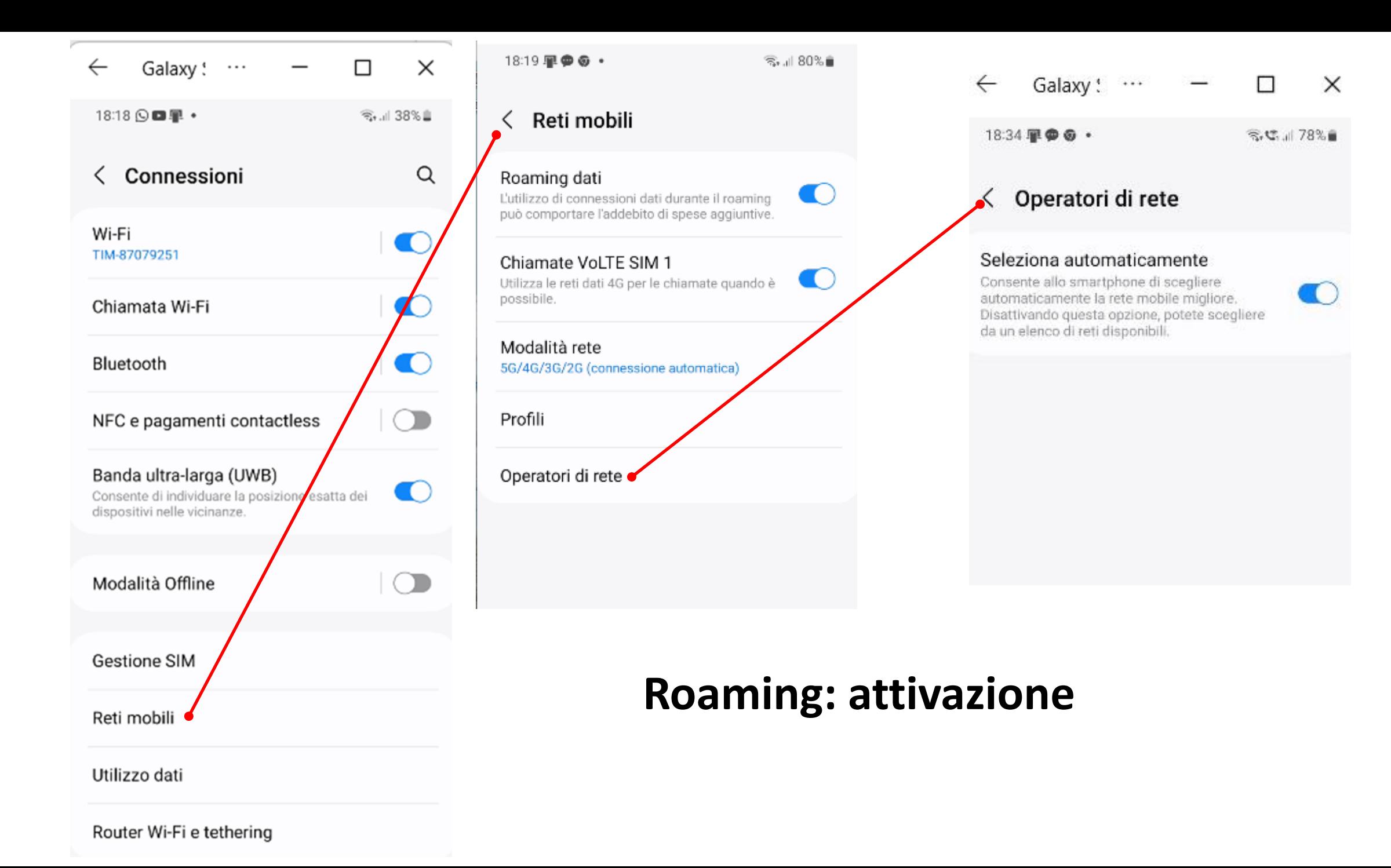

#### **Cloud**

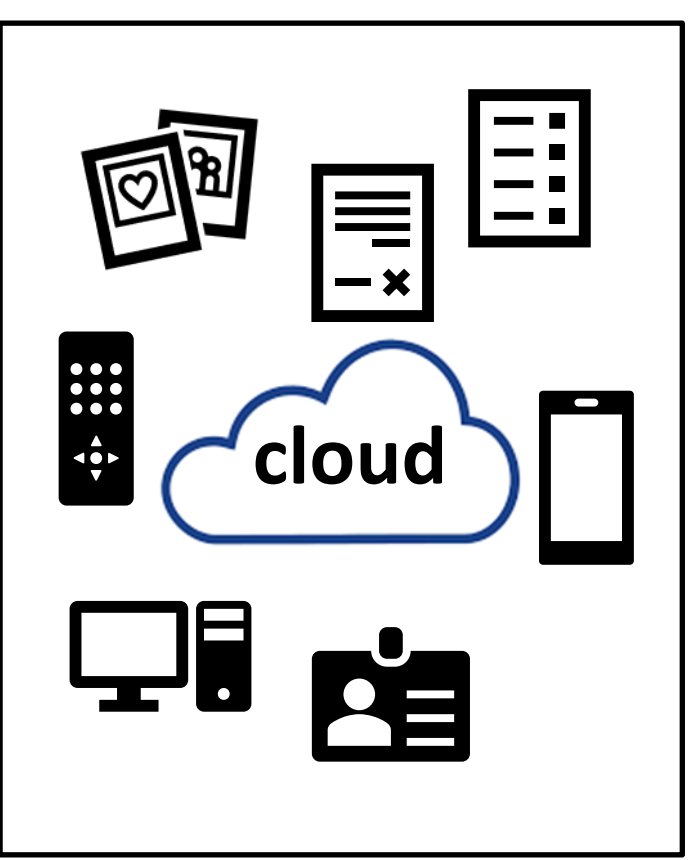

Il cloud, "nuvola informatica", consente, attraverso internet. l'accesso ad applicazioni e dati memorizzati su un hardware remoto invece che sul dispositivo locale. Il cloud consente agli utenti di accedere agli stessi file e alle stesse applicazioni da praticamente ogni dispositivo, perché l'elaborazione e l'archiviazione hanno luogo in server che si trovano in una struttura fisica centralizzata in cui risiedono i dispositivi hardware, i supporti per la memorizzazione, le infrastrutture ed i software dedicati alla memorizzazione non volatile di grandi quantità di informazioni in formato elettronico, invece che localmente, nel dispositivo dell'utente.

Per lavorare nel cloud è necessario creare un account tramite il browser e i server memorizzeranno tutte le informazioni in modo da potervi accedere da qualsiasi luogo, usando un cellulare, un computer o un tablet.

Gli utenti possono accedere ai dati in cloud tramite una connessione a internet e un software, ad esempio un portale web, un browser o un'app mobile.

OneDrive è il servizio cloud Microsoft che consente di connettersi a tutti i file. Consente di archiviare e proteggere i file, condividerli con altri e accedervi ovunque e su tutti i dispositivi. Google Drive è un servizio web, in ambiente cloud di memorizzazione e sincronizzazione online.

# *Connessione: modem - router*

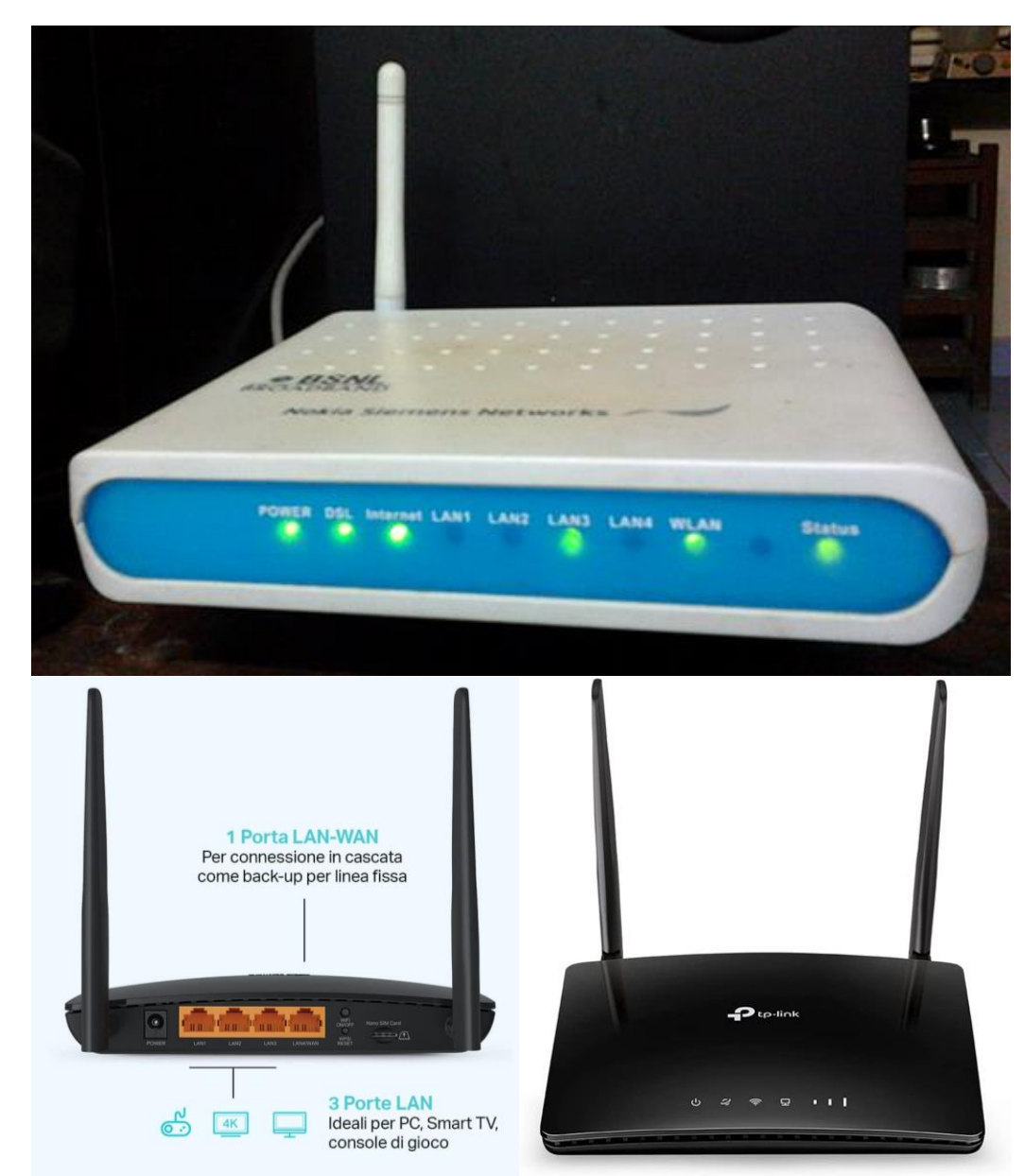

Il **modem** è un dispositivo elettronico che consente di collegarsi a Internet attraverso i cavi telefonici, siano essi doppini in rame o fibra. Questo apparecchio converte (modula) i segnali digitali provenienti da un dispositivo in impulsi analogici, idonei a essere trasmessi su una linea telefonica, mentre in fase di ricezione esegue l'operazione inversa.

Il **router** è un dispositivo che permette di smistare i pacchetti di dati che viaggiano nel web a più computer o ad altri dispositivi informatici, come smartphone, tablet o wearable, connessi alla stessa rete.

Una volta che il modem ha fornito la connessione, il router la instrada verso dispositivi diversi.

Sono molto diffusi i modem /router integrato, che forniscono entrambe le funzionalità con un solo apparecchio.

# *Connessione a fibra ottica: modem – router e ONT*

La fibra ottica è una tecnologia che consente di utilizzare i dispositivi elettronici connessi alla rete internet con ottime prestazioni.

In questo caso deve essere installato un dispositivo, ONT**, (**Optical Network Terminal,) in cui entra il cavo in fibra proveniente dall'esterno, e converte il segnale ottico in entrata in un segnale elettrico.

Esistonodue tipi di ONT: **integrato** nel router domestico**(**il cavo in fibra che esce dalla borchia ottica arrivadirettamente all'interno del proprio modem, oppure **esterno**. In questo caso l'apparecchio si installa infatti vicino alla borchia e si occupa soltanto di convertire il segnale ottico in entrata in un segnale elettrico, in modo da poter collegare tramite cavo Ethernet il proprio modem.

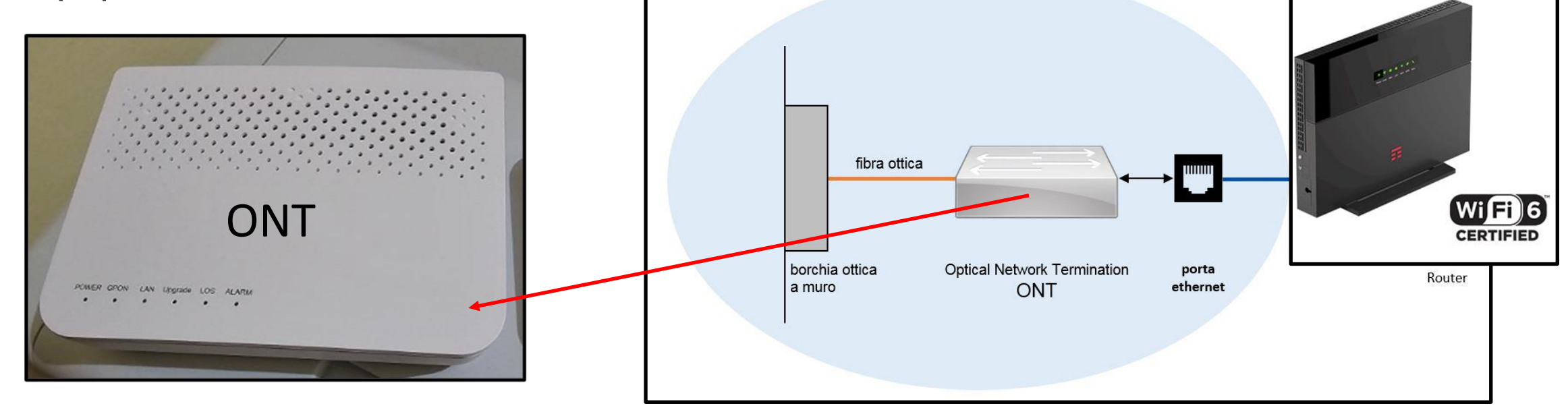

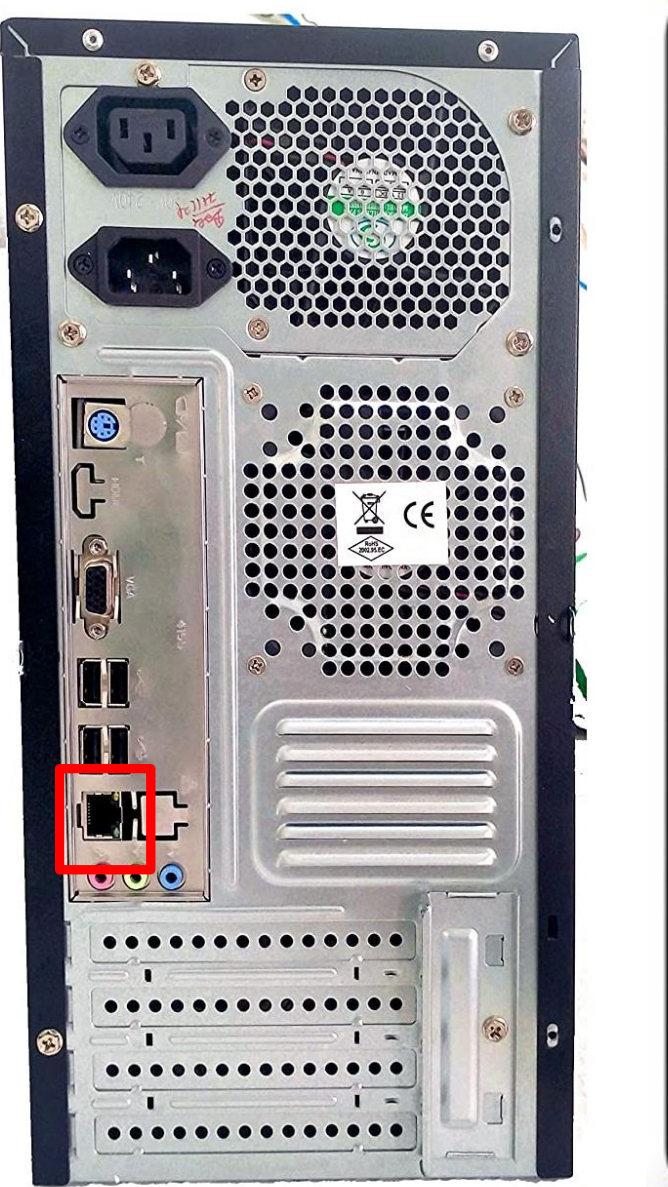

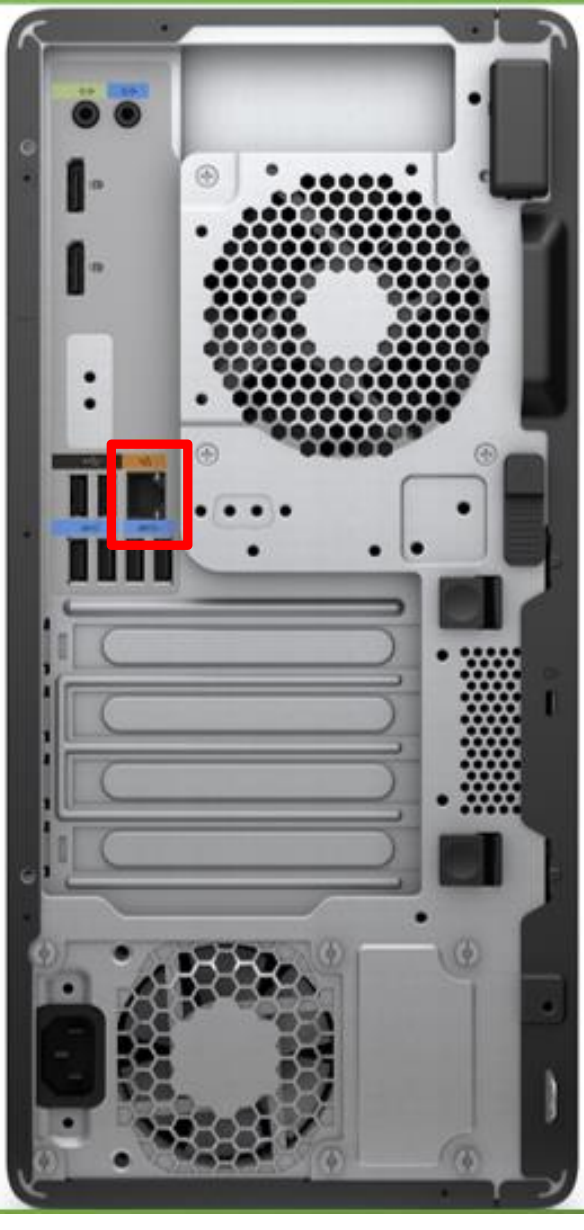

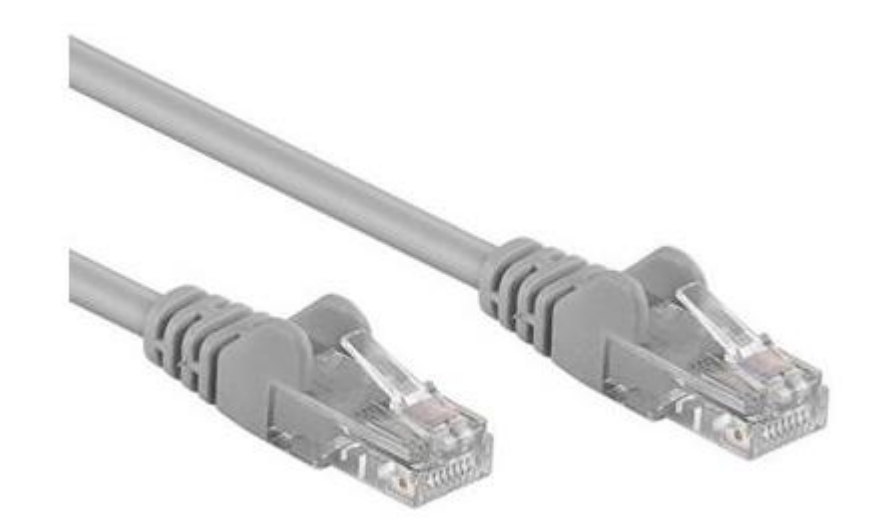

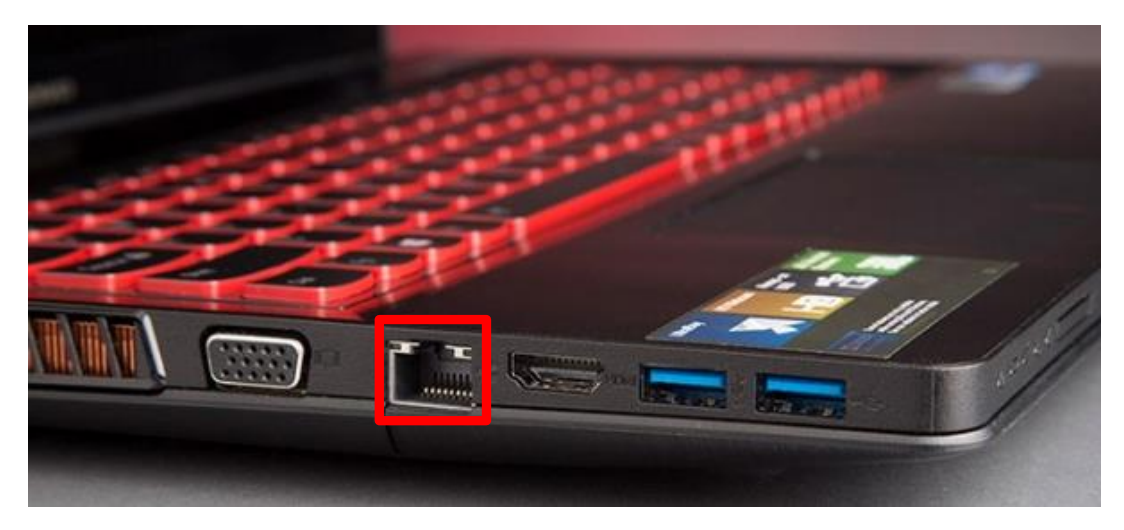

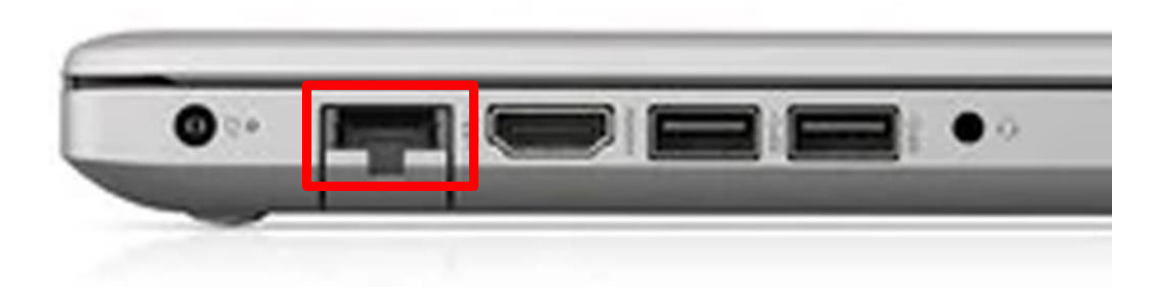

#### **Cavi per connessione alla rete**

#### **Cavi per connessione alla rete**

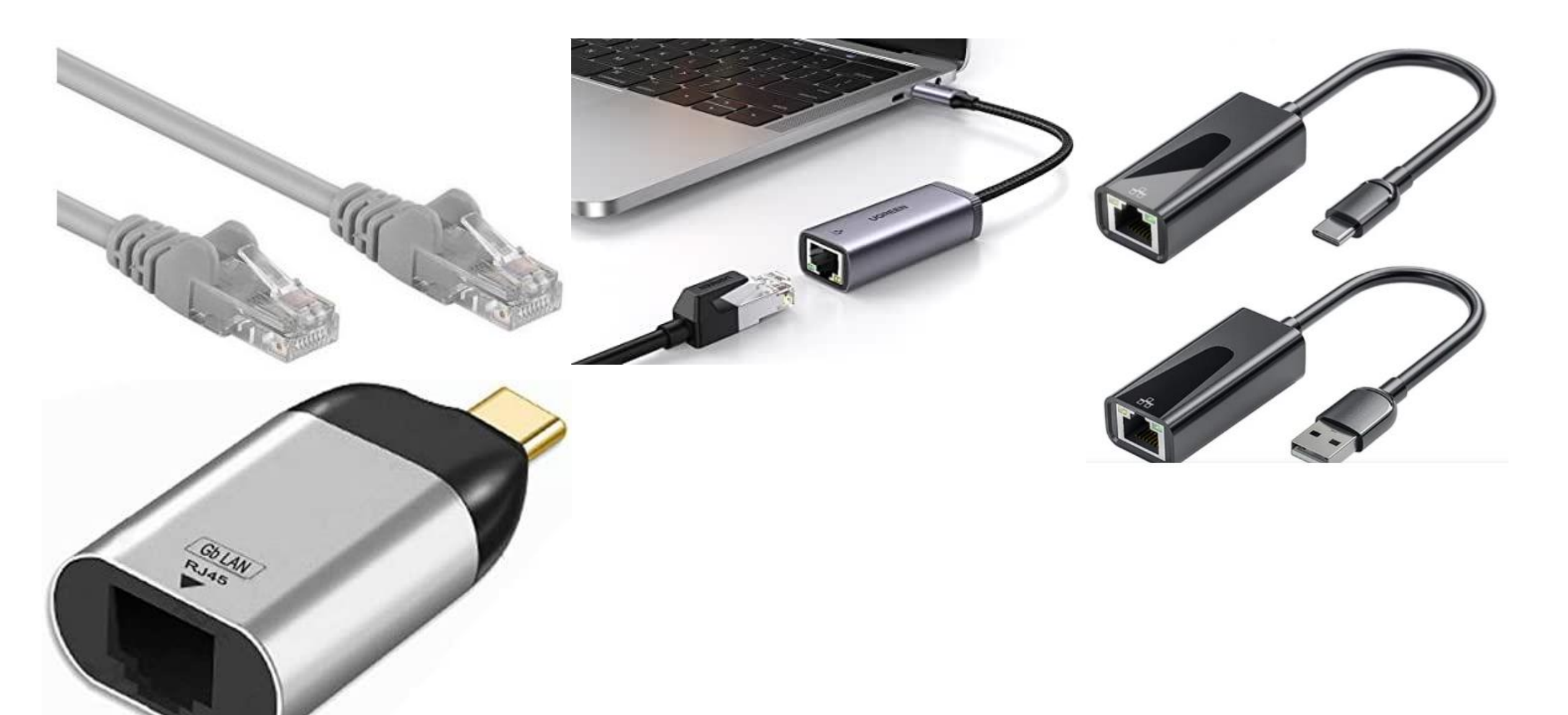

# *Connessione* **: Wi - Fi**

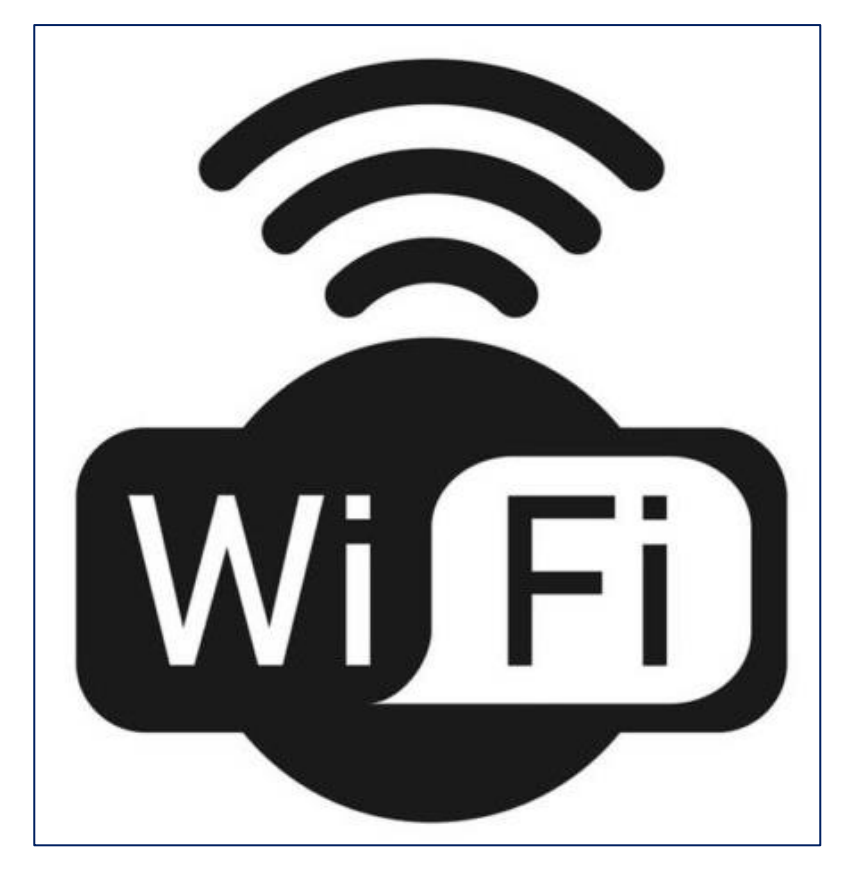

#### Wi-Fi(Wireless Fidelity)

E' una tecnologia di comunicazione comunemente in dotazione a tutti gli smartphone che permette di allacciarsi a una rete Internet "esterna" usufruendo dei suoi servizi. Ovviamente in questo caso non si può parlare di traffico dati poiché la navigazione non è associata alla sim: il cellulare o tablet si collega infatti a un altro dispositivo Wi-Fi, solitamente un router, il quale a sua volta permette l'accesso a internet.

E' il mezzo più comunemente usato e più conveniente (il costo infatti non incide direttamente sul credito telefonico), è quello del Wi-Fi.

Oltre all'uso nelle reti domestiche, la connessione tramite questa tecnologia può essere disponibile anche nei luoghi pubblici ed è spesso coperta da una password che viene fornita, gratis o a pagamento, dal proprietario.

Dato che si tratta di una connessione senza fili, bisogna stare attenti anche alla sicurezza.

# **Connessione Wi – Fi: la password**

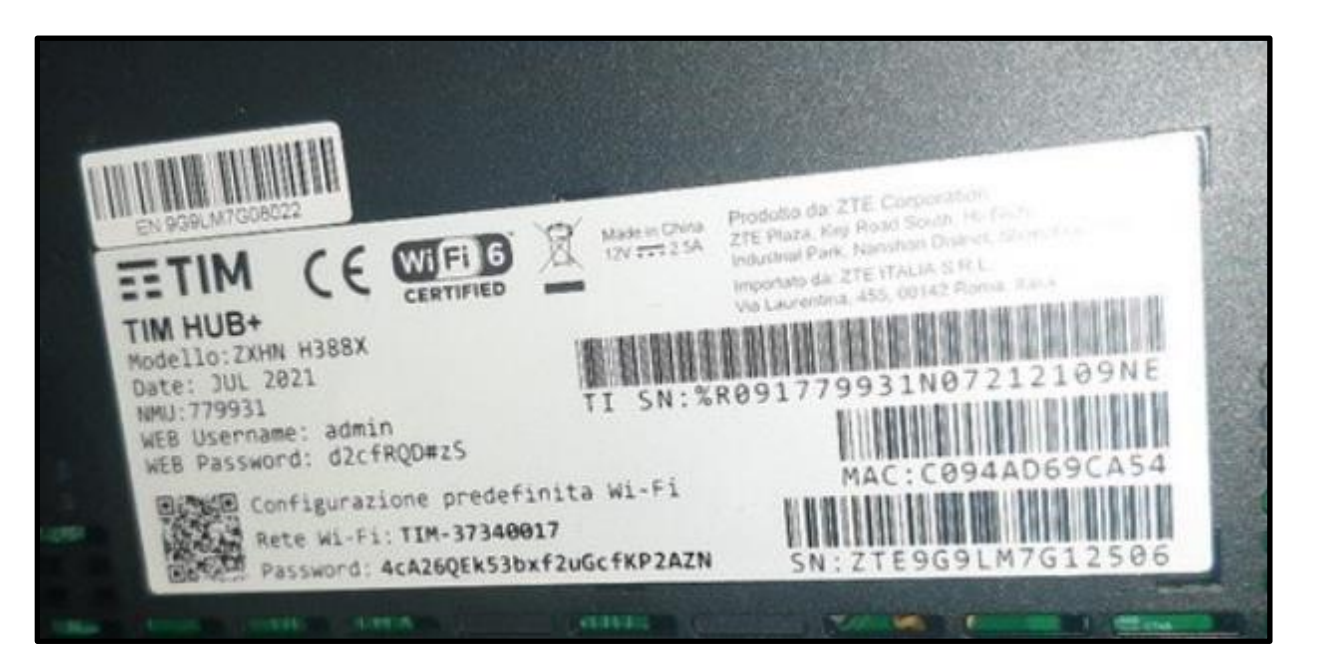

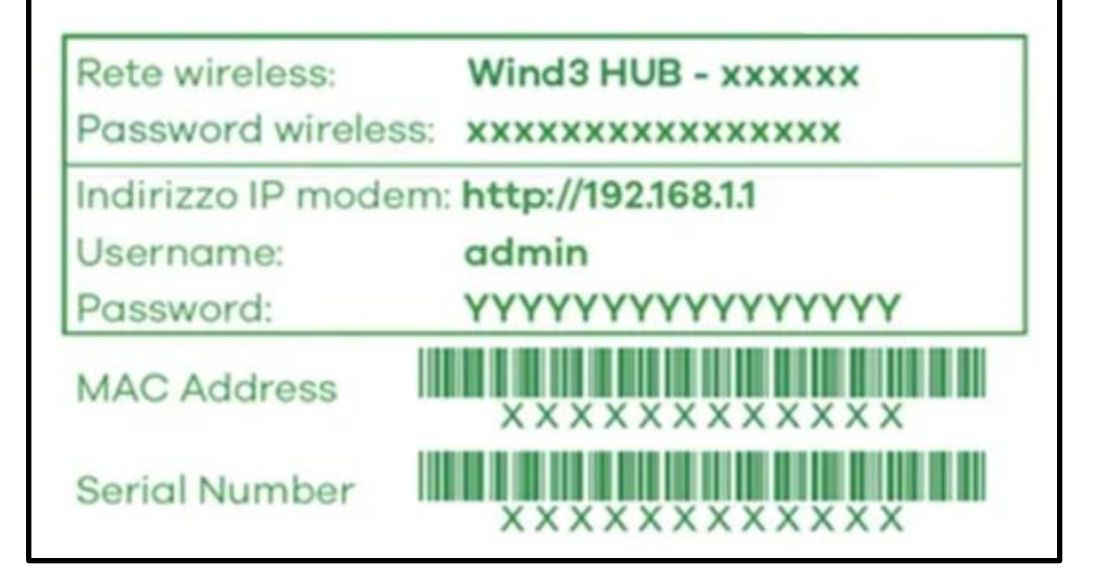

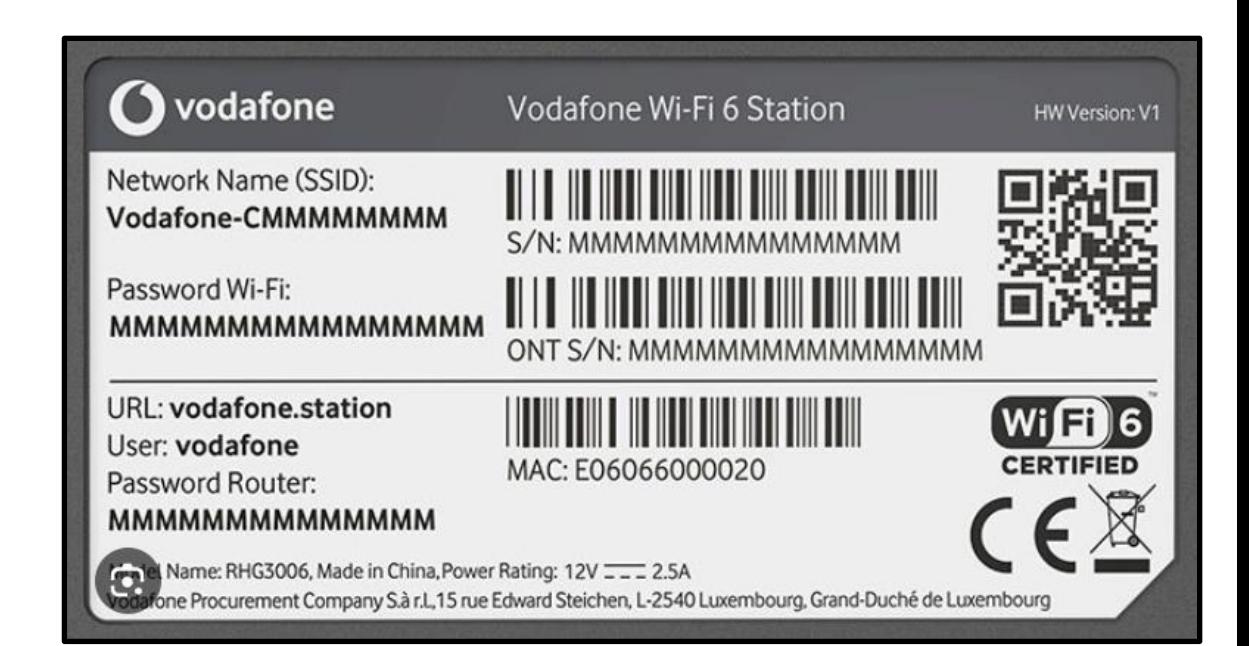

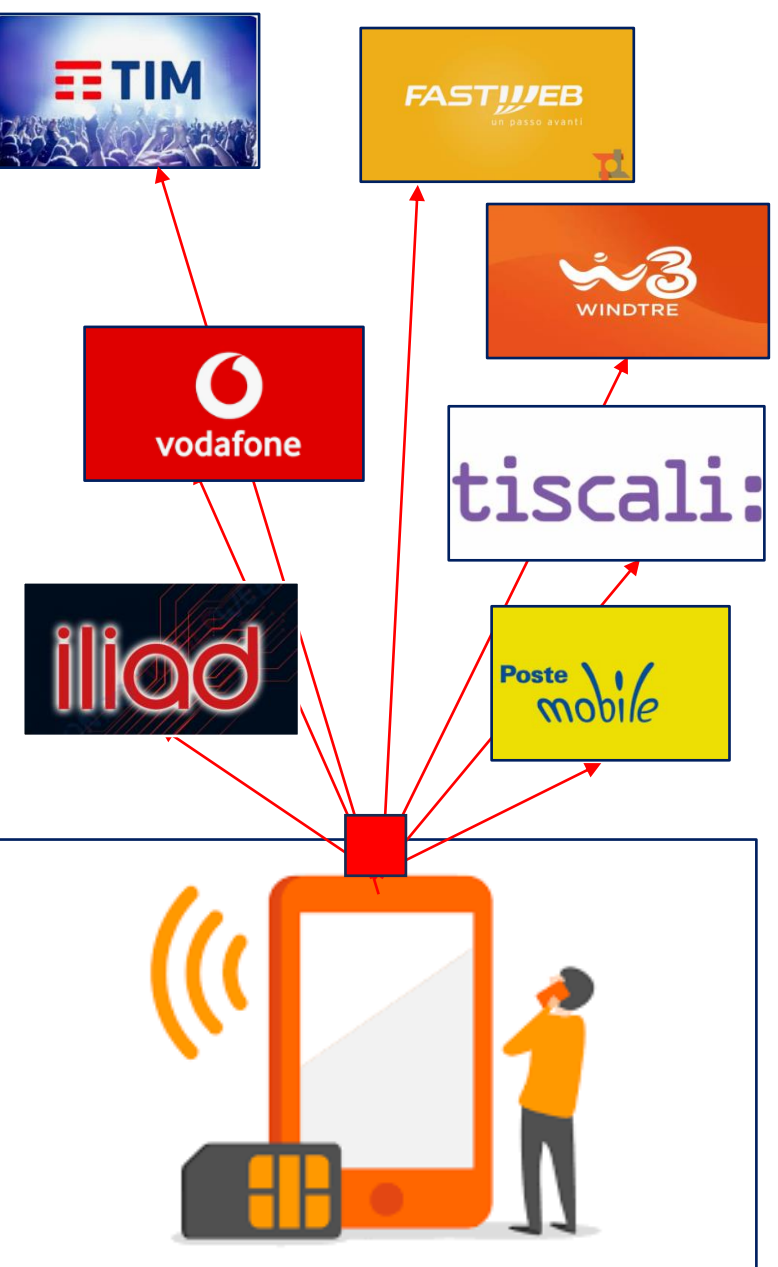

# **Piano telefonico(1)**

Il **PIANO TELEFONICO** indica l'insieme dei servizi inclusi nel contratto stipulato con l'operatore di telefonia mobile. Il piano rappresenta quindi la **tariffa** richiesta per il traffico voce e/o dati dell'utenza. Il piano telefonico viene definito al momento della firma del contratto con l'operatore e può essere modificato nel corso del tempo, per far sì che si adatti alle esigenze del consumatore. La gamma dei servizi inclusi nel piano tariffario può essere ampliata o ridotta in qualsiasi momento, per coprire il traffico voce e SMS e il pacchetto dati.

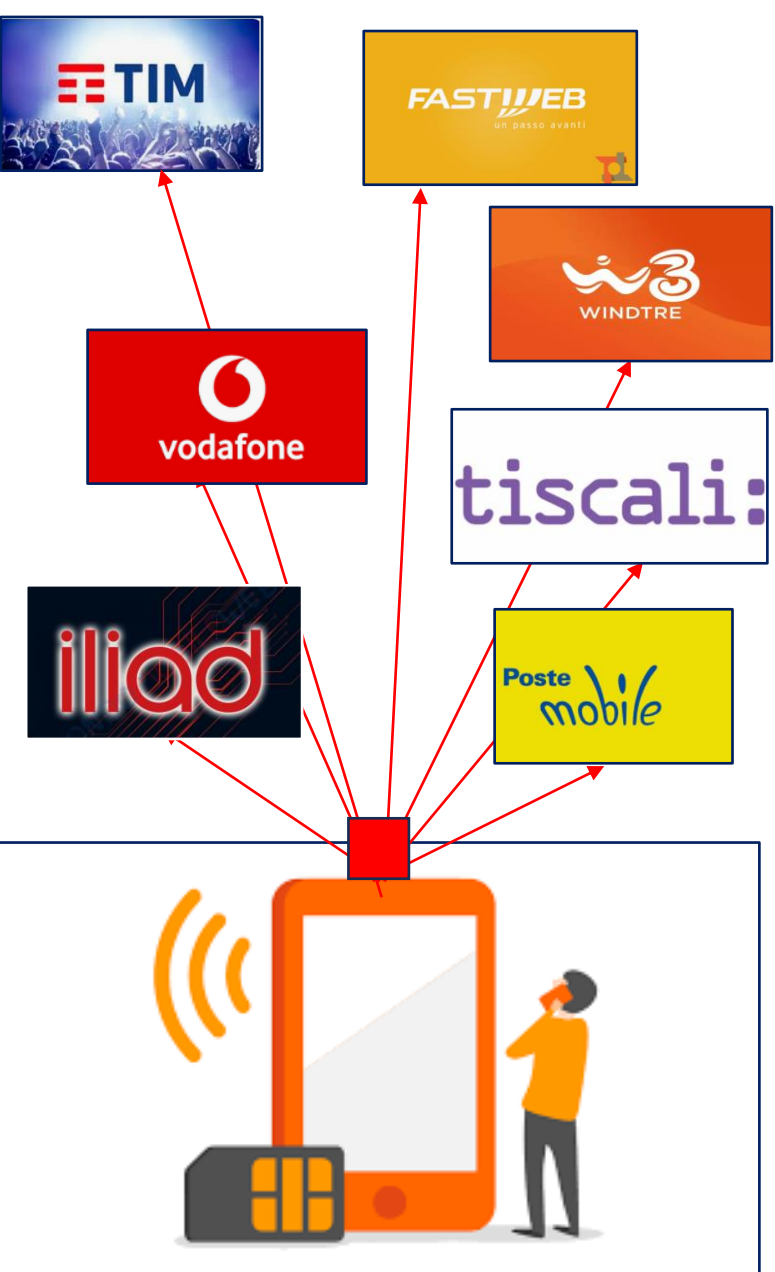

# **Piano telefonico(2)**

I piani tariffari vengono abitualmente distinti in piani **A CONSUMO(**viene addebitato un costo ogni volta che viene usato un servizio) e piani **FLAT(**il costo del collegamento non è calcolato in base al tempo di connessione, ma in base ad un canone mensile predeterminato**)** .

Un'ulteriore distinzione è **TRA I PIANI RICARICABILI(**il credito va alimentato di volta in volta con delle ricariche acquistabili nelle tabaccherie, sul sito internet dell'operatore mobile, presso gli sportelli bancomat, ecc.,) e i **PIANI AD ABBONAMENTO(** l'operatore invia periodicamente una fattura contenente il riepilogo di tutti <sup>i</sup> costi sostenuti nel periodo precedente). A seconda del contratto firmato con l'operatore, la fattura relativa all'abbonamento telefonico può essere ricevuta con cadenza mensile, bimestrale, trimestrale, semestrale o annuale.

# *Connessione***: traffico dati**

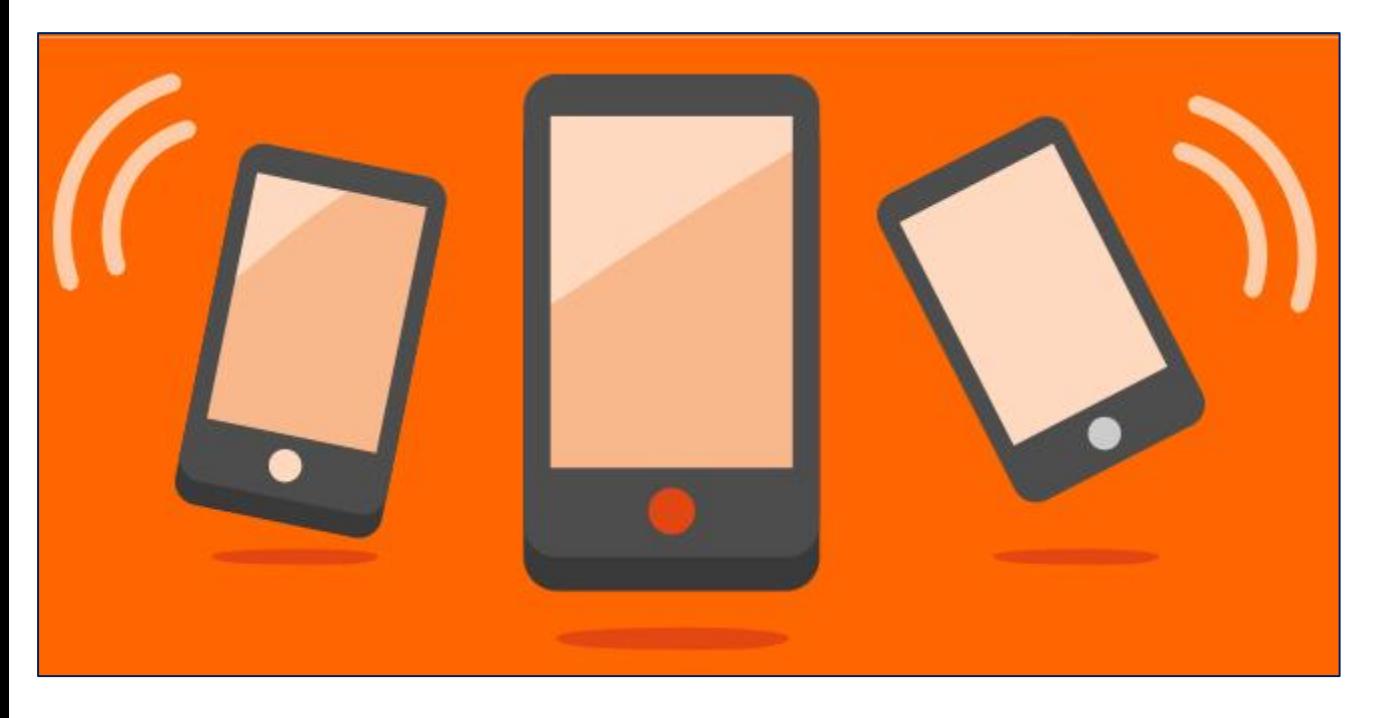

#### Traffico dati

Con l'espressione traffico dati si intende la quantità di dati generata dalla navigazione su internet effettuata da un computer o da un dispositivo mobile.

Funziona in modo relativamente simile al normale Wi-Fi, solo su dimensioni molto più ampie: la copertura del segnale diffuso da una singola antenna, infatti, arriva fino a50 chilometri**.**

I dati mobili consentono di connettersi a Internet quando una rete Wi-Fi non è disponibile. È un servizio Internet in abbonamento offerto dai provider di rete cellulare. I dati mobili danno accesso a Internet sfruttando la tua rete cellulare anche quando sei fuori dalla portata del Wi-Fi. Si utilizzano diverse tecnologie per fornire l'accesso a Internet, inclusi 3G UMTS e 4G LTE Advanced. I dati mobili e il Wi-Fi fanno entrambi la stessa cosa: ti consentono di accedere a Internet in modalità wireless. Mentre alcuni dispositivi come i tablet sono limitati al solo Wi-Fi, altri come gli smartphone abilitati 4G hanno accesso sia 4G LTE che Wi-Fi.

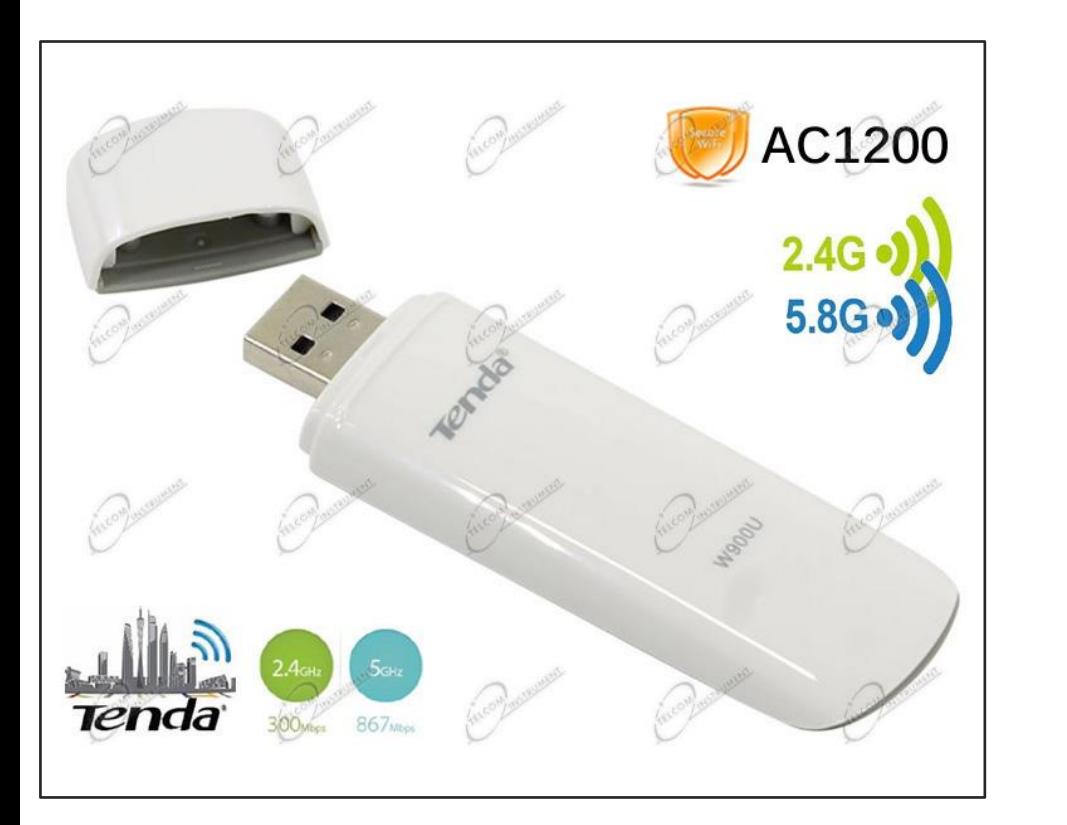

# *Connessione* **: chiavetta Internet**

La**chiavetta** internet è un dispositivo che si connette alla porta USB del computer e, grazie alla SIM dati contenuta al suo interno, si connette alla rete cellulare offrendo la possibilità di navigare in internet.

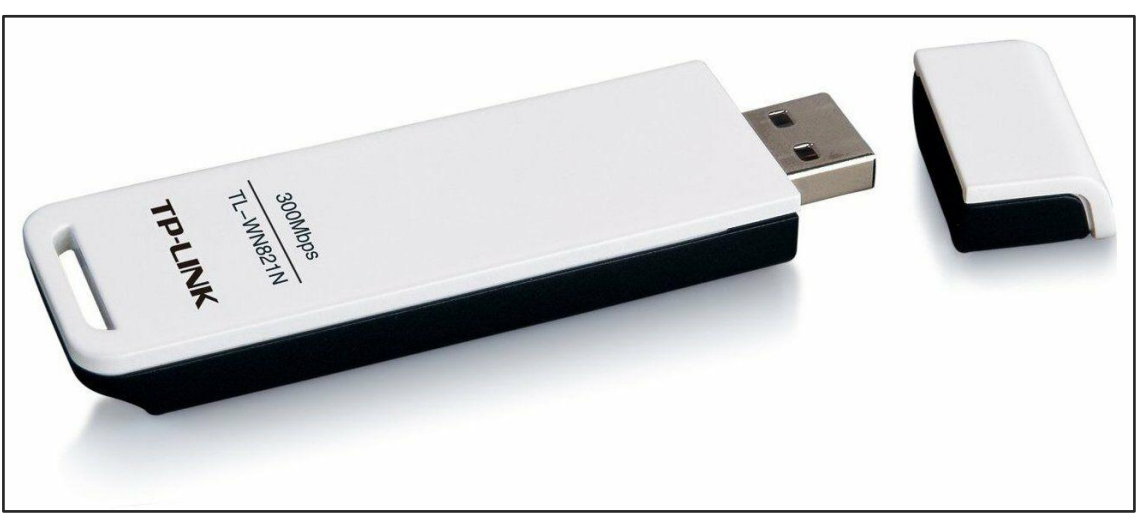

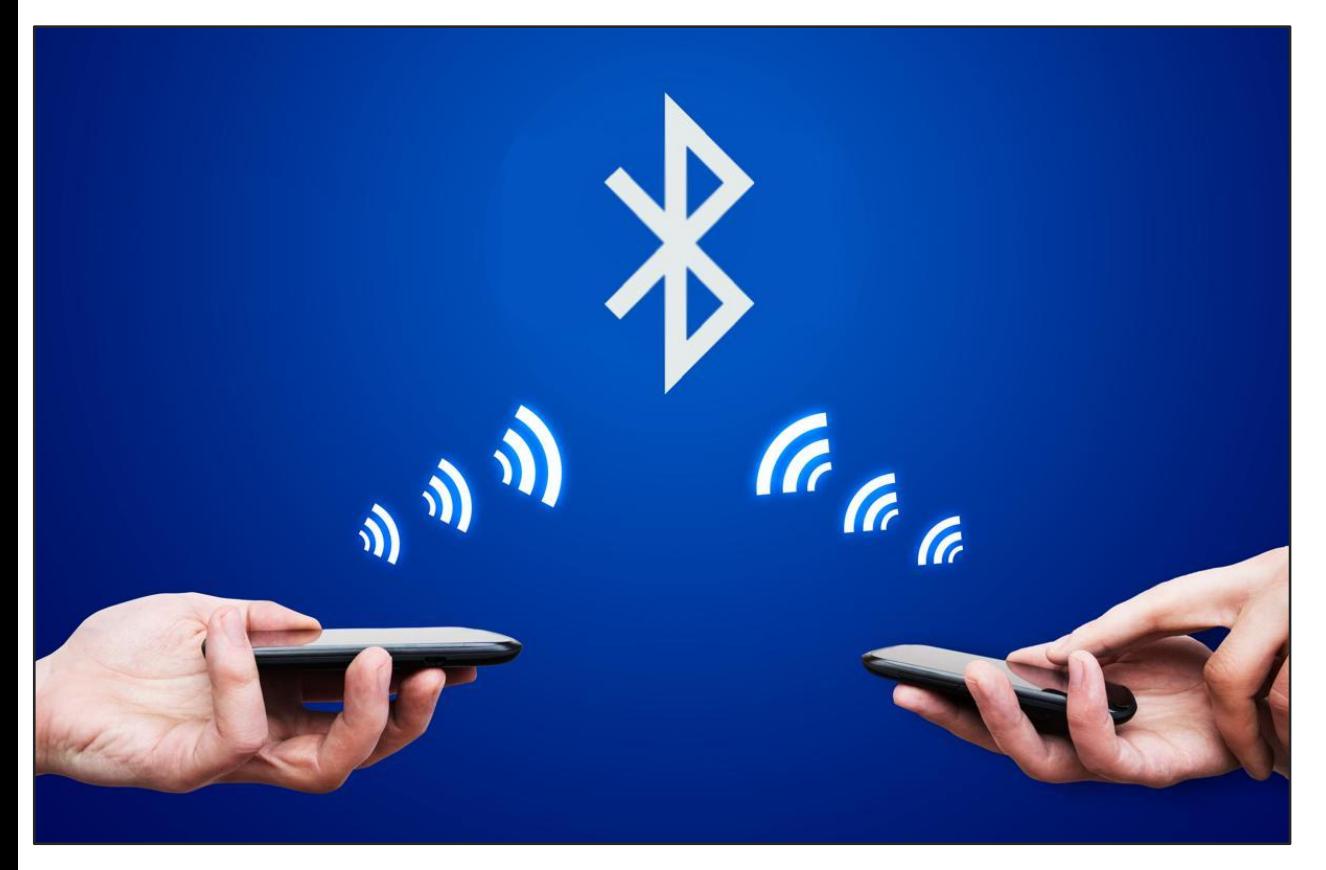

# *Connessione* **: bluetooth**

La tecnologia wireless BLUETOOTH è una tecnologia wireless a corto raggio che consente la comunicazione dati wireless tra dispositivi digitali, ad esempio un computer e una fotocamera digitale. La tecnologia wireless BLUETOOTH funziona entro un raggio d'azione di circa 10 m.

Wi-Fie Bluetooth hanno ciascuno i propriusi.

Mentre il wireless viene utilizzato per collegare un computer a una rete, il Bluetooth viene generalmente utilizzato per connettersi a dispositivi insieme al fine di facilitare il trasferimento di informazioni.

Questi dispositivi possono essere ad esempio telefoni cellulari, personal computer, portatili, stampanti, fotocamere digitali, cuffie, purché provvisti delle specifiche hardware e software richieste dallo standard stesso.

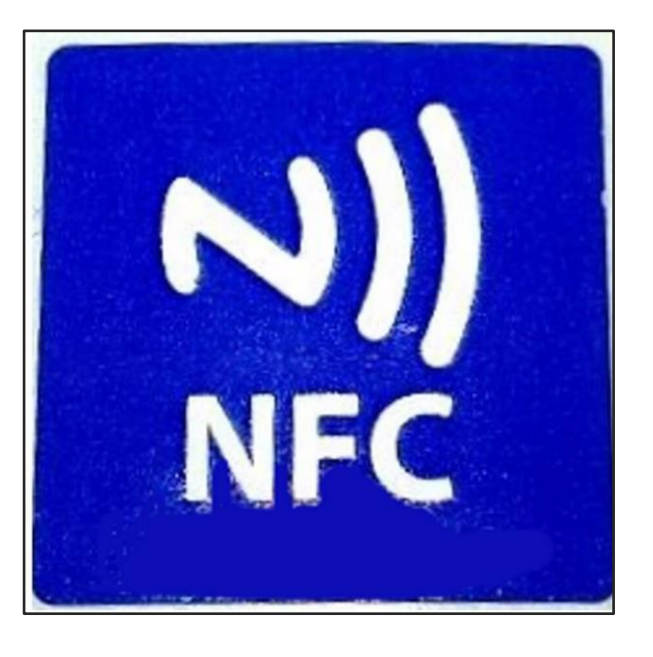

# *Connessione : NFC*

NFC sta per **Near field communication**. Questa tecnologia permette a due dispositivi di

connettersi tra loro attraverso un sistema wireless. In questo modo i due dispositivi possono scambiarsi tra loro file semplicemente toccandosi e trovandosi a una distanza molto ridotta l'uno dall'altro. Si tratta quindi di sistema bidirezionale a corto raggio.

Quando due apparecchi NFC vengono accostati entro un raggio di 4 cm, viene creata una rete tra i due ed entrambi possono inviare e ricevere informazioni

Considerando le limitate velocità di trasmissione, 424 kbit/s, può essere utilizzato per la trasmissione di file ma conviene riservarlo per altri scopi come ad esempio i *pagamenti* contactless.

. In questo ambito, la tecnologia NFC consente di utilizzare i sistemi di pagamento come Google Pay, Samsung Pay, Apple Pay ecc. Con uno smartphone o uno smartwatch dotato di questa tecnologia, basta attivare l'NFC e avvicinare il dispositivo al POS per effettuare un pagamento.

Per i dispositivi Android, l'impostazione NFC si attiva dal menù Impostazioni > Connessioni > Abilita NFC. La posizione del sensore si trova sul bordo superiore per quanto rigurada iPhone. Per i dispositivi Android il sensore NFC invece, si trova sul retro dello smartphone, in prossimità della fotocamera..

# *Connessione* **: hotspot - tethering**

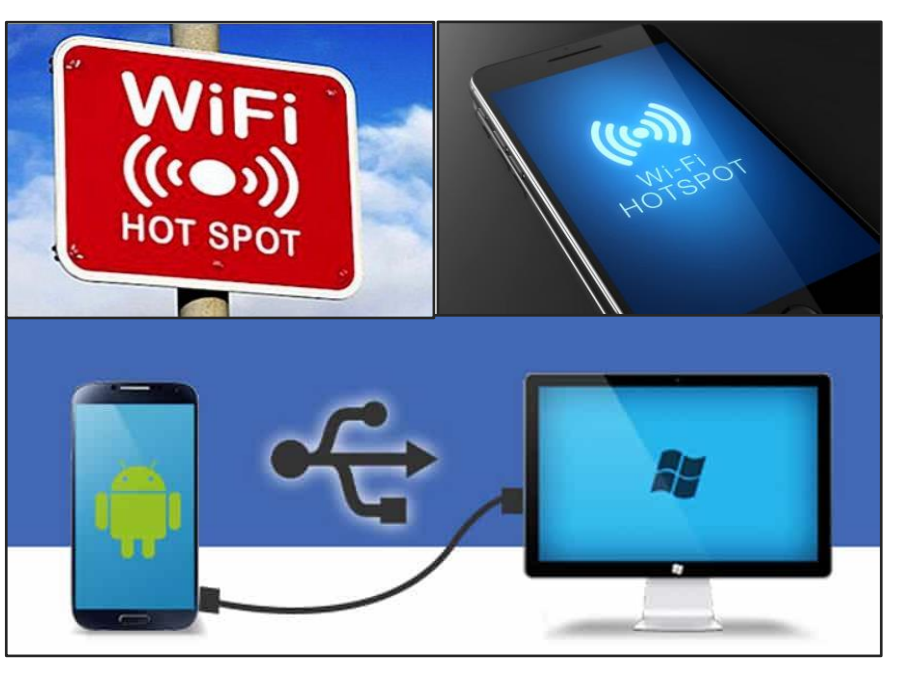

Mentre un hotspot Wi-Fi "normale" è legato a un luogo fisico, un hotspot mobile può essere creato utilizzando la connessione dati dello smartphone, permettendo così di connettere il tuo notebook a Internet. Questo processo si chiama "tethering". Se non si dispone di una connessione internet si può usare lo smartphone come un router Wi-Fi. In questo modo è possibile condividere la connessione dati dello smartphone con un altro apparato (tablet, computer, smart tv) in modalità wireless, ovvero senza bisogno di collegamento fisico. Ovviamente bisognerà assicurarsi che la quantità di dati (gigabyte) inclusi nella propria offerta mobile siano sufficienti per gestire senza costi aggiuntivi lo scaricamento dei dati.

Per attivare l'hotspot Wi-Fi basta accedere alle impostazioni del telefono.

Attivata la funzione, si procederà col creare una rete a cui assegnare un nome) ed una password. Si otterrà una vera e propria rete Wi-Fi. La velocità di navigazione dipende essenzialmente dalla qualità del segnale che lo smartphone riceve dal proprio gestore, e dalla distanza tra il telefono e l'apparato che si sta utilizzando.

# *Connessione* **: Wi - Fi**

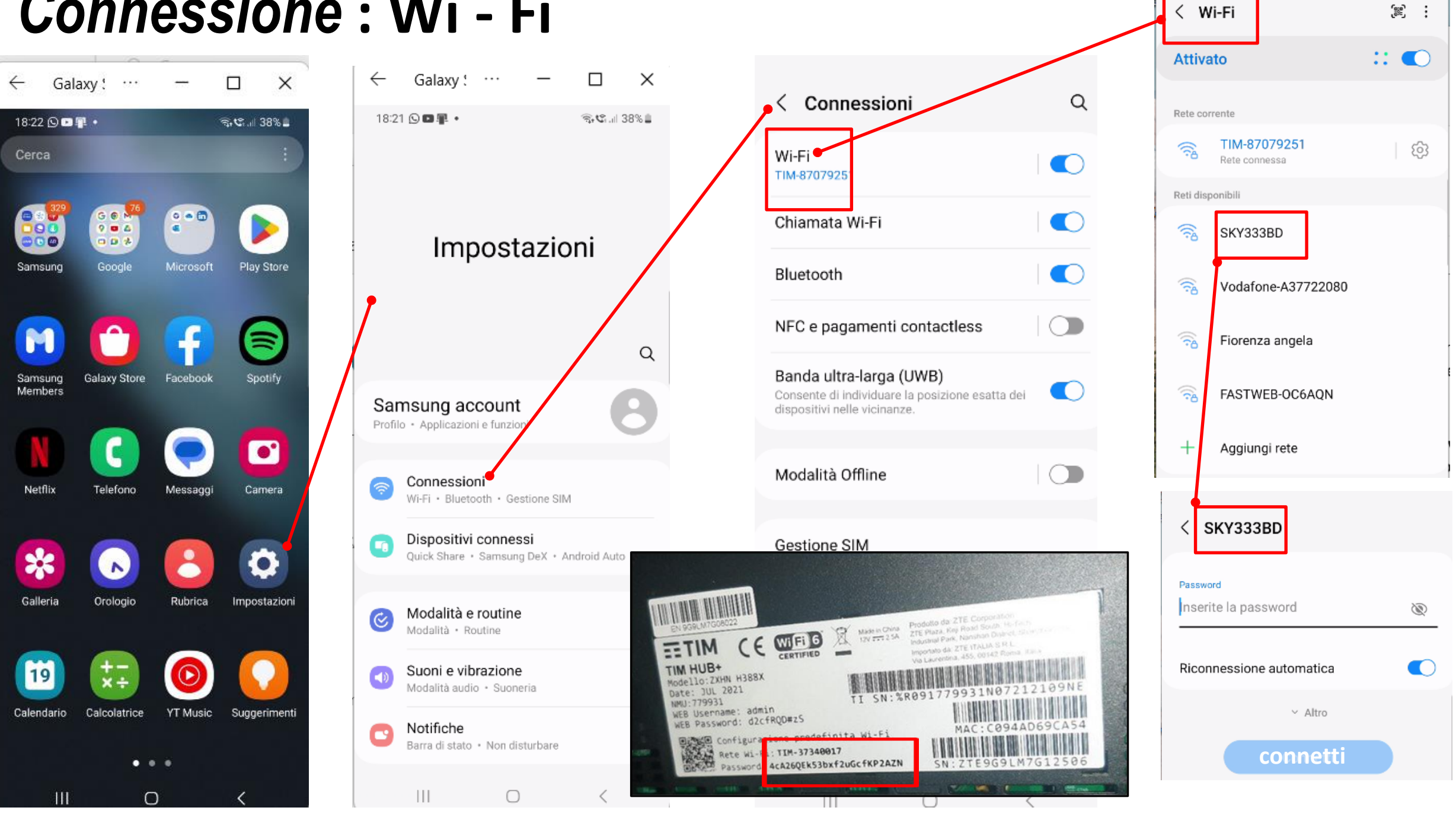

# *Connessione* **: utilizzo dati**

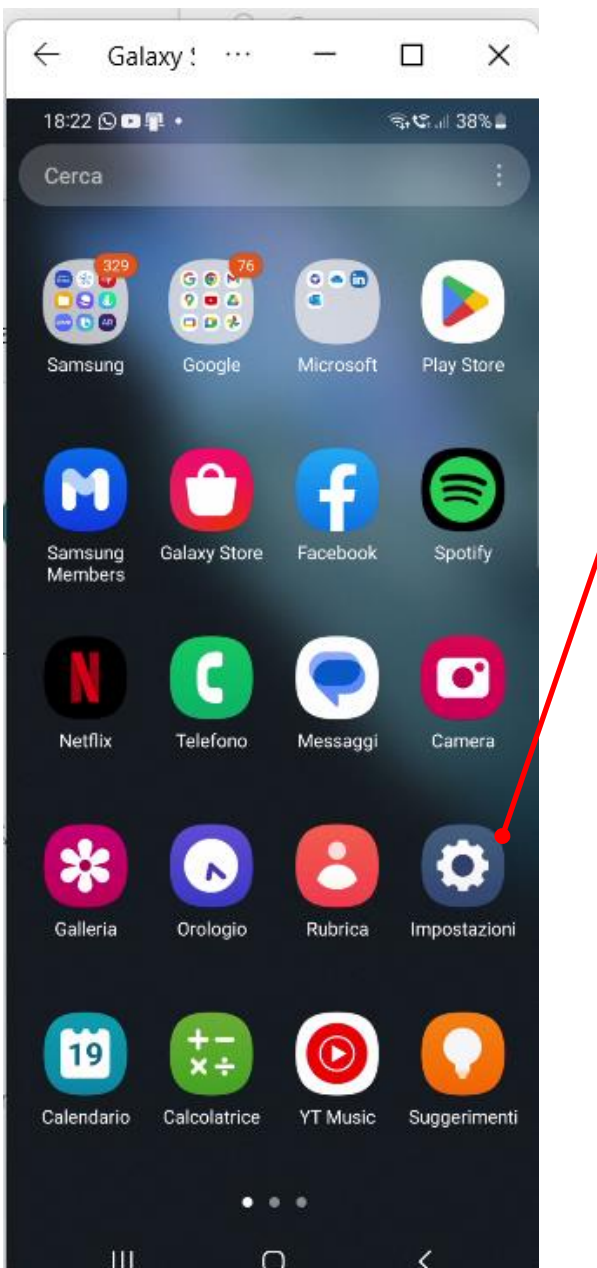

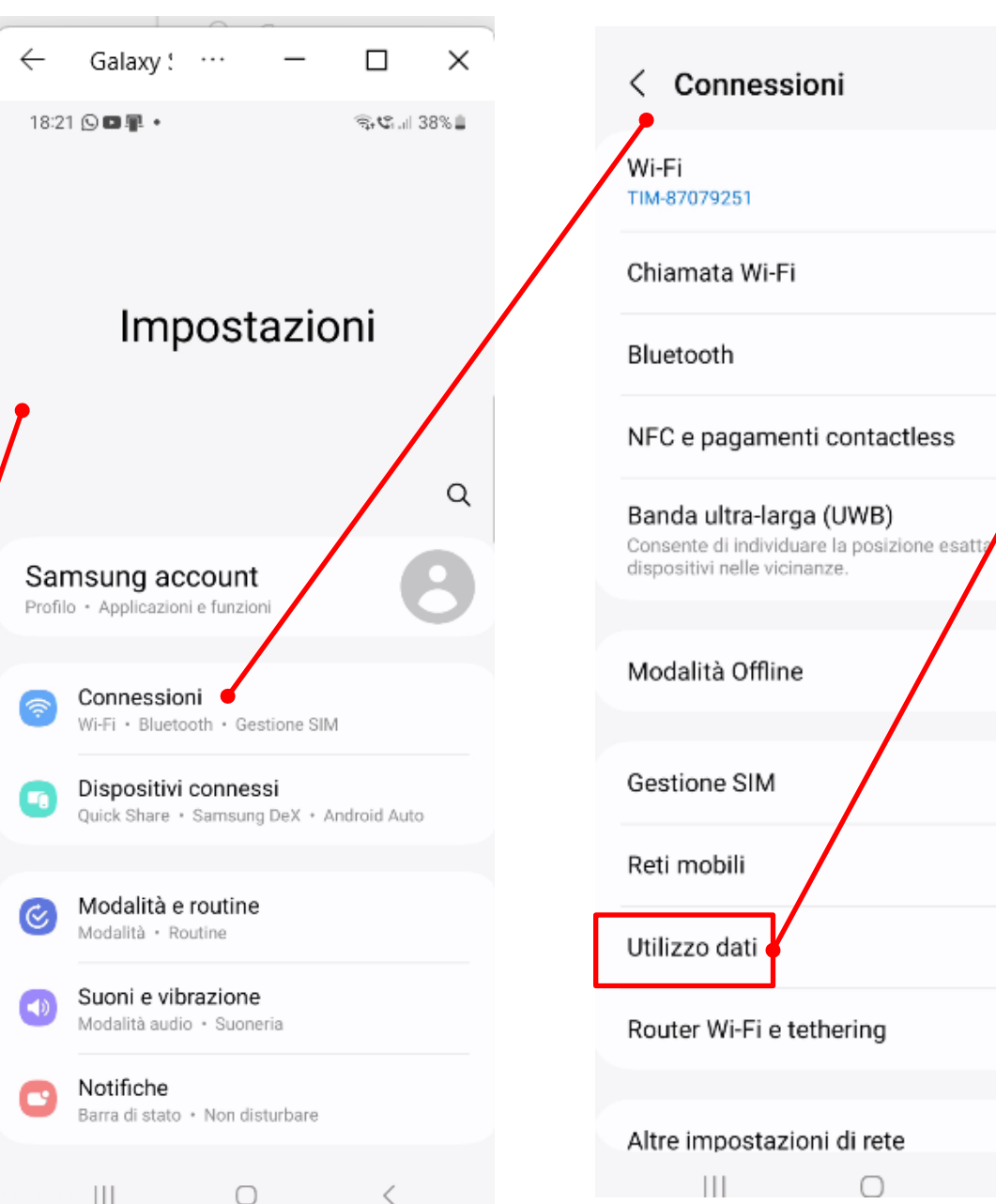

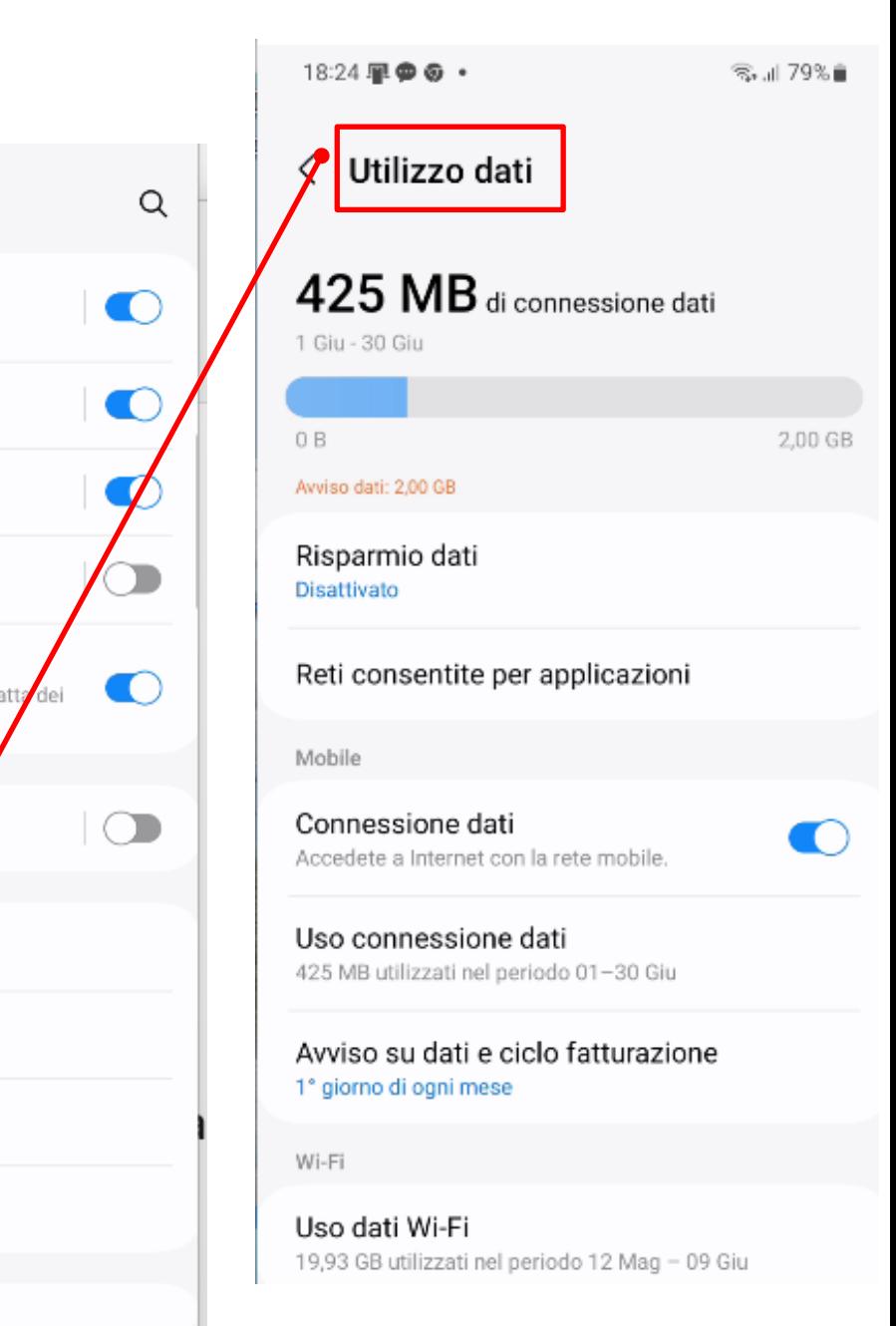

#### *Connessione* **: Bluetooth**

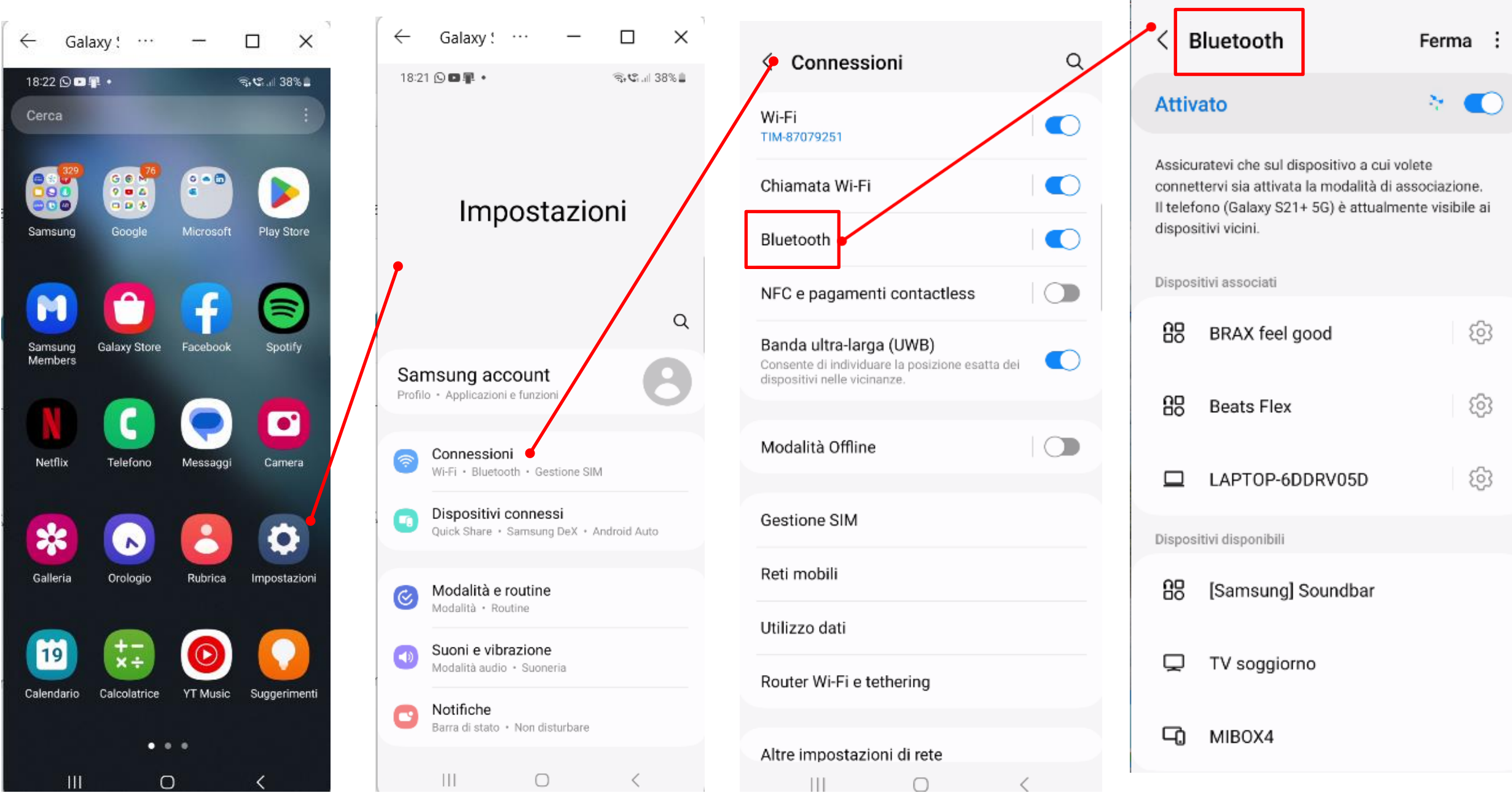

19:06 田口里·

● 125%■

# *Connessione* **: NFC**

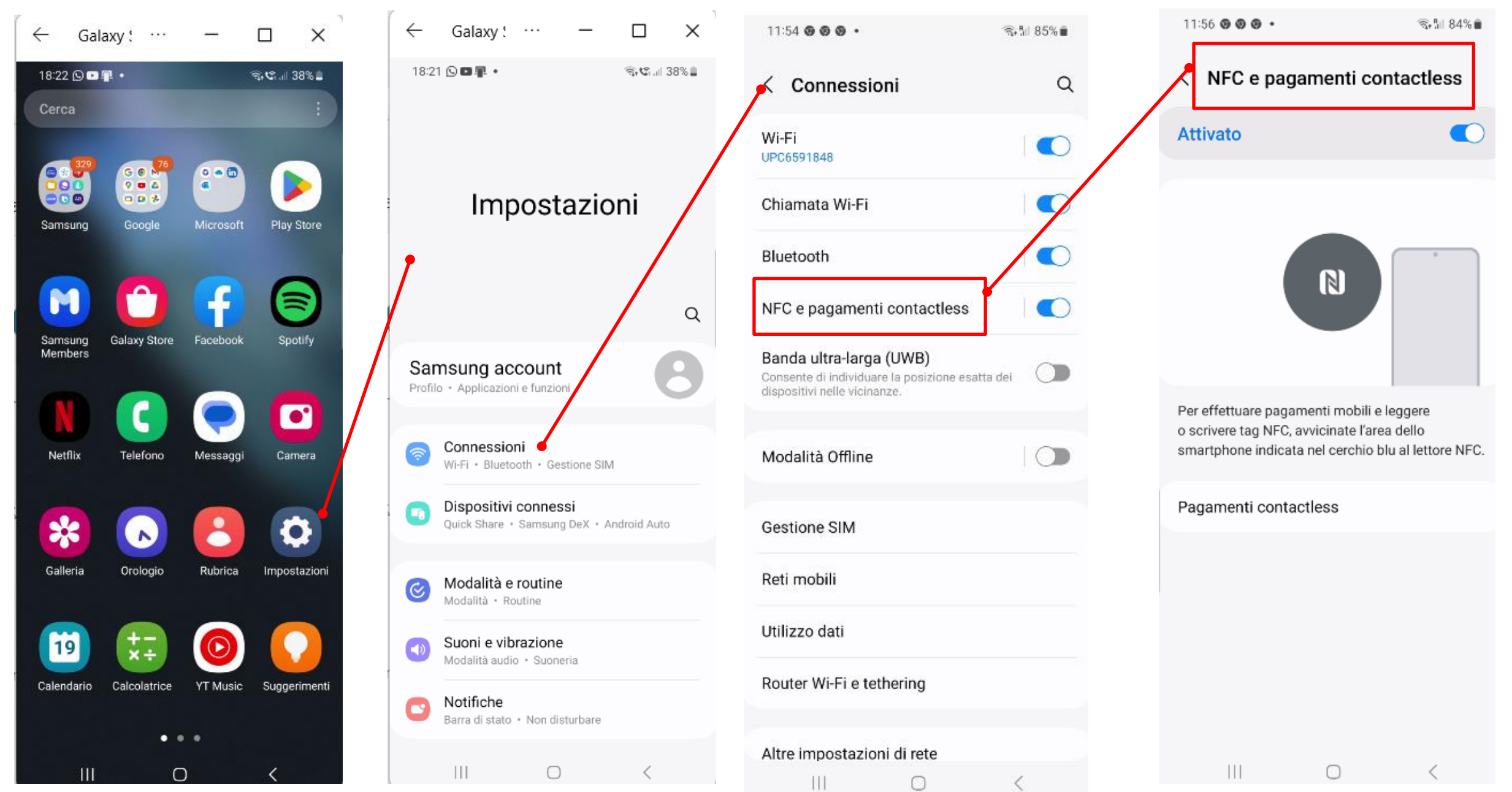

# *Connessione* **: tethering**

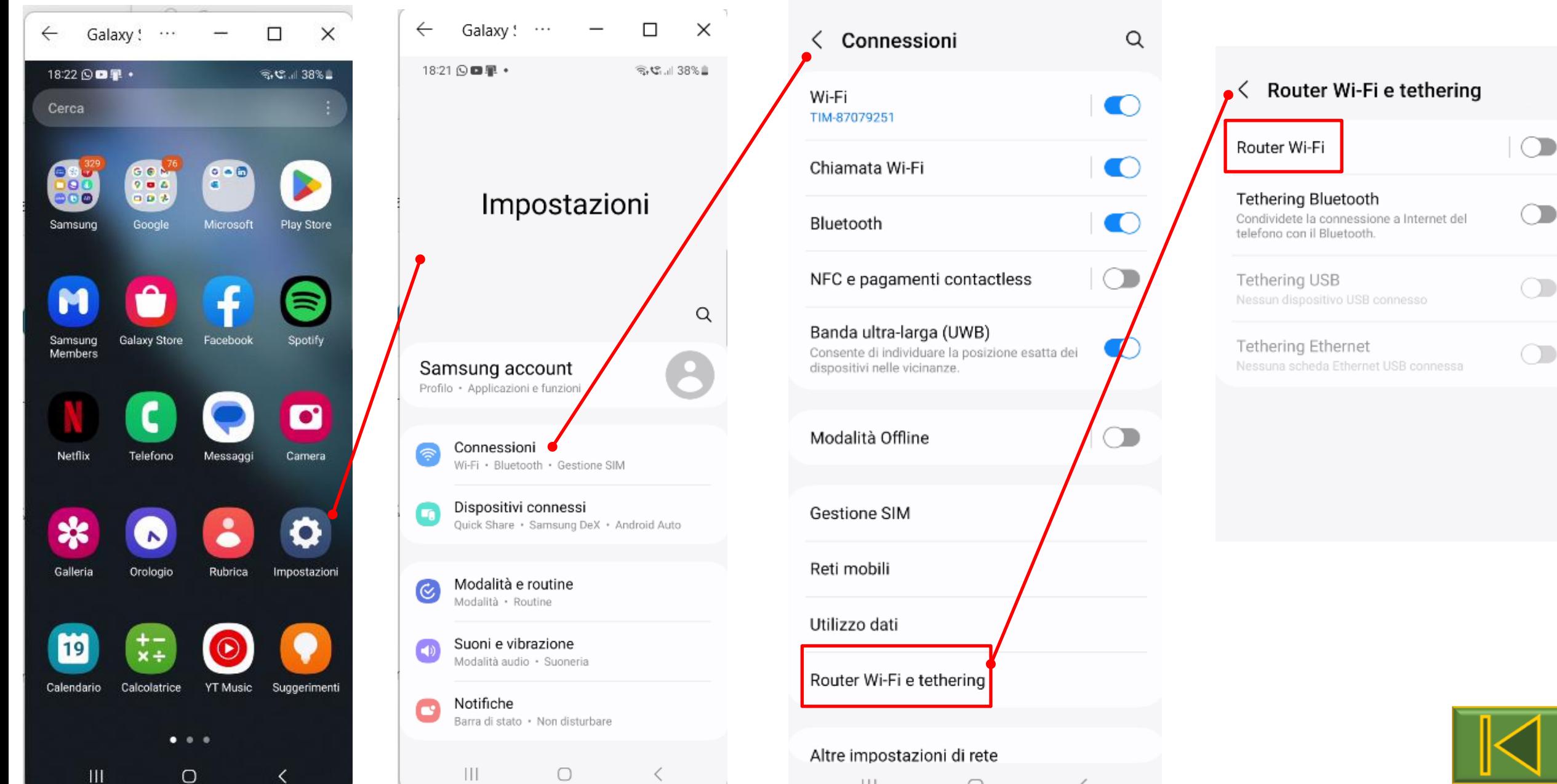